#### Stochastic Gene Expression in Systems Biology (Part 2)

#### **Brian Munsky**

Center for Non-Linear Studies, Los Alamos National Lab

#### On the menu...

#### • Monday

Overview of Stochastic Gene Expression

Stochastic Chemical Kinetics

Solutions for Simple Stochastic Processes (Transcription)

**M** Importance of Population Size

**Moment Computations for Linear Propensities** 

- **Linear Noise Approximation**
- Today
	- ‣ Monte Carlo Simulation Techniques

✴Gillespie (SSA), Tau leaping, Chemical Langevin (SDEs), Slow Scale SSA.

- ‣ Density Computations with Finite State Projection Techniques
- ‣ Switch and Trajectory Analyses

## **Kinetic Monte-Carlo** Simulation Methods

#### • Stochastic Simulation Algorithm

•D.T. Gillespie, J. Phys. Chem. A **81**, 2340 (1977)

•M. Gibson and J. Bruck, J. Phys. Chem. **104**, 1876 (2000)

#### • τ leaping

- •D. Gillespie, J. Chem. Phys. **115**, 1716 (2001); **119**, 8229 (2003)
- •M. Rathinam *et al.*, J. Chem. Phys. **119**, 12784 (2003)
- •T. Tian and K. Burrage, J. Chem. Phys. **121**, 10356 (2004)
- •A. Chatterjee, et al. J. Chem. Phys. **122**, 054104 (2005)
- •Y. Cao, D. Gillespie and L. Petzold, J. Chem. Phys. **123**, 054104 (2005)

#### • Chemical Langevin Equations

•D. Gillespie, J. Chem. Phys. **113**, 1716 (2000)

#### **System Partitioning Methods**

- •C. Rao and A. Arkin, J. Chem. Phys. **118**, 4999 (2003)
- •Y. Cao *et al.*, J. Chem. Phys. **122**, 014116 (2005)

#### • Hybrid Methods

- •E. Haseltine and J. Rawlings, J. Chem. Phys. **117**, 6959 (2002)
- •H. Salis and Y. Kaznessis, J. Chem. Phys. **122**, 054103 (2005)

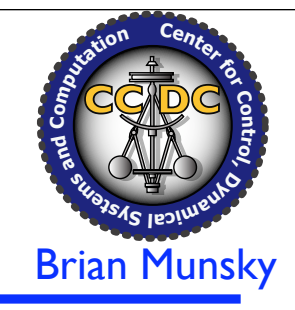

- At any time, the state of the system is defined by its integer population vector:  $\mathbf{x} \in \mathbb{Z}^N$
- Reactions are transitions from one state to another:

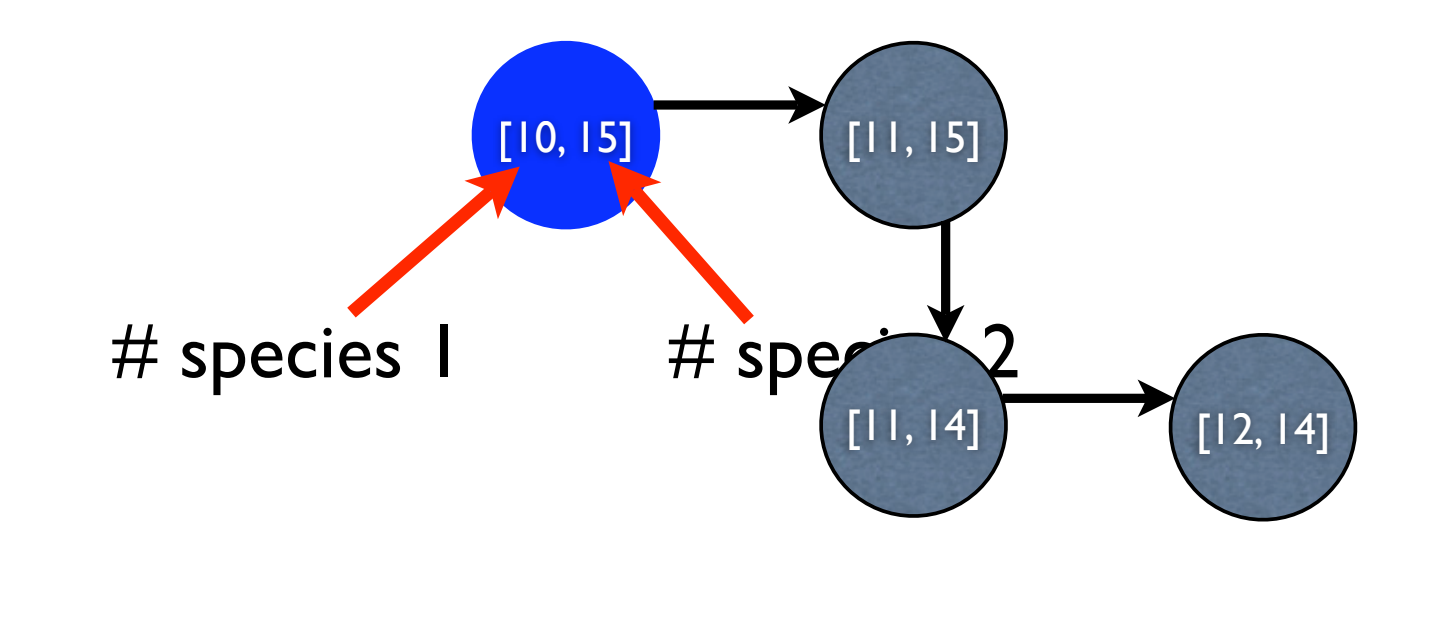

- At any time, the state of the system is defined by its integer population vector:  $\mathbf{x} \in \mathbb{Z}^N$
- Reactions are transitions from one state to another:
- These reactions are random, others could have occurred:

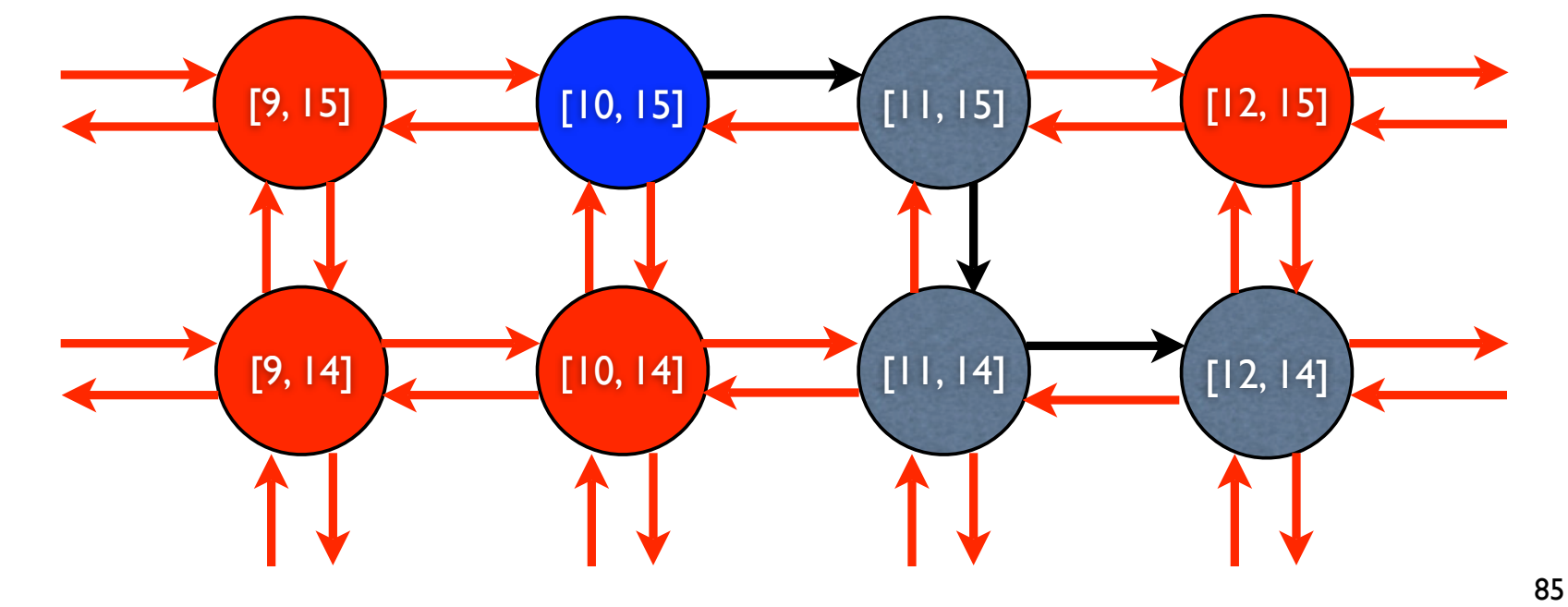

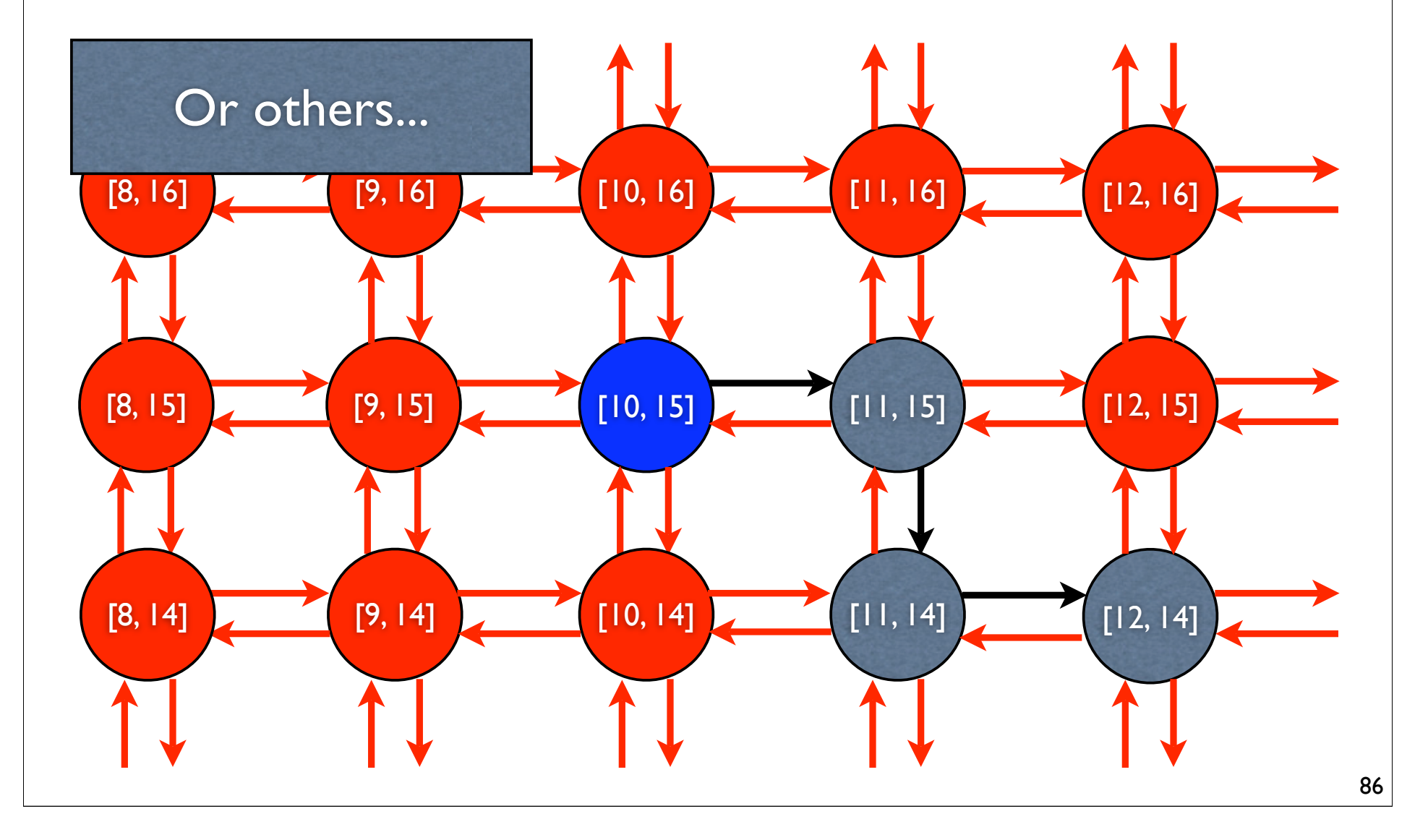

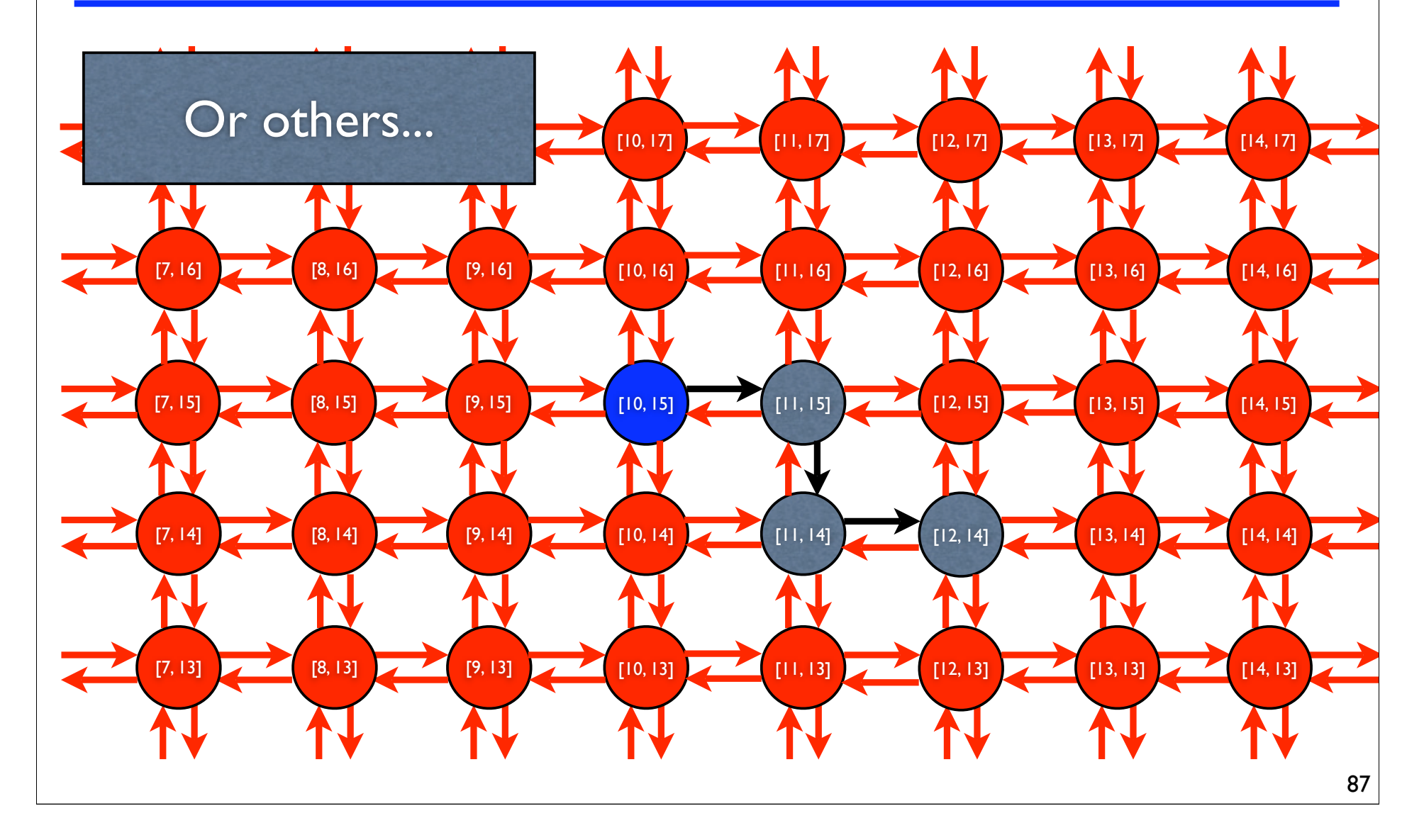

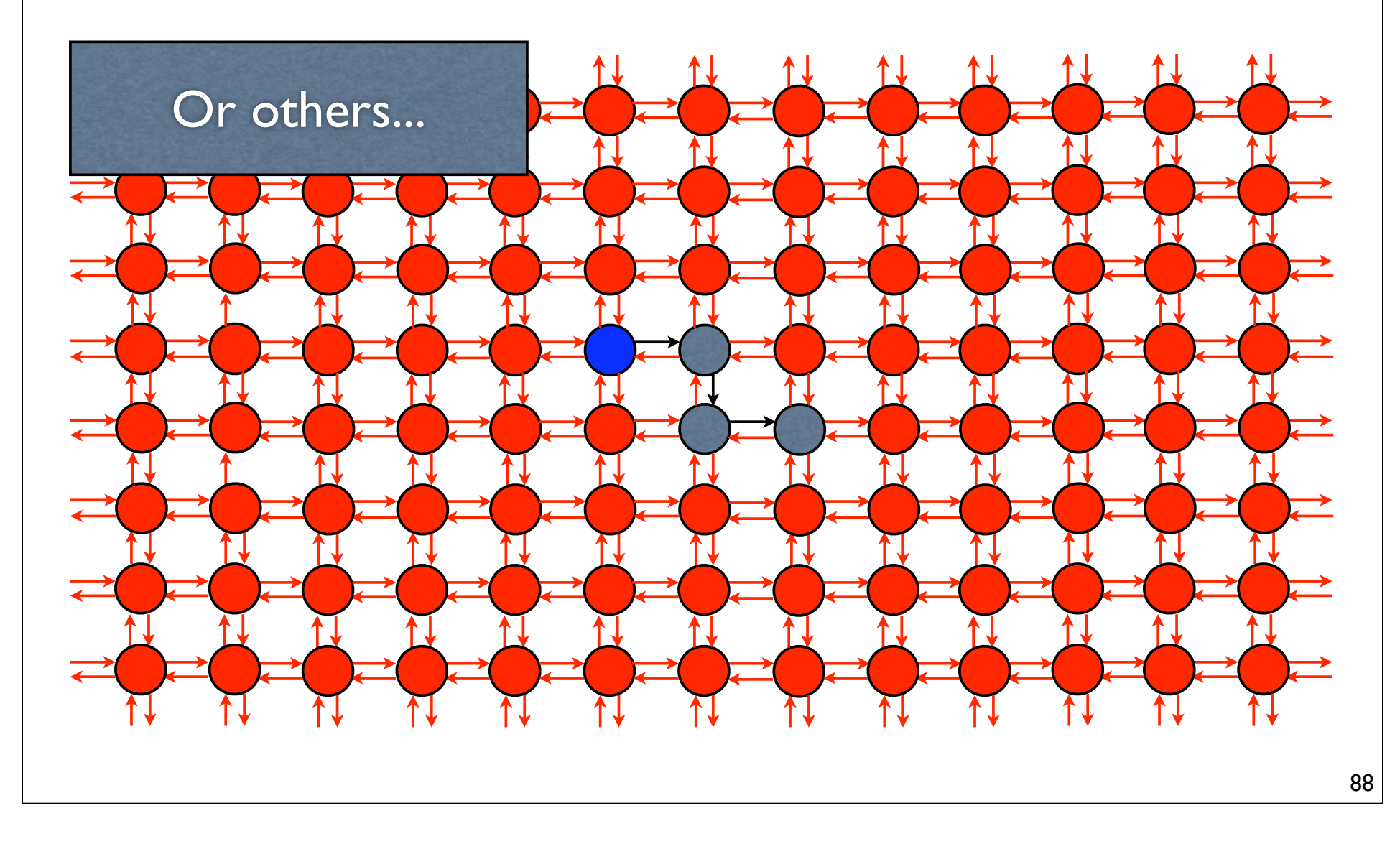

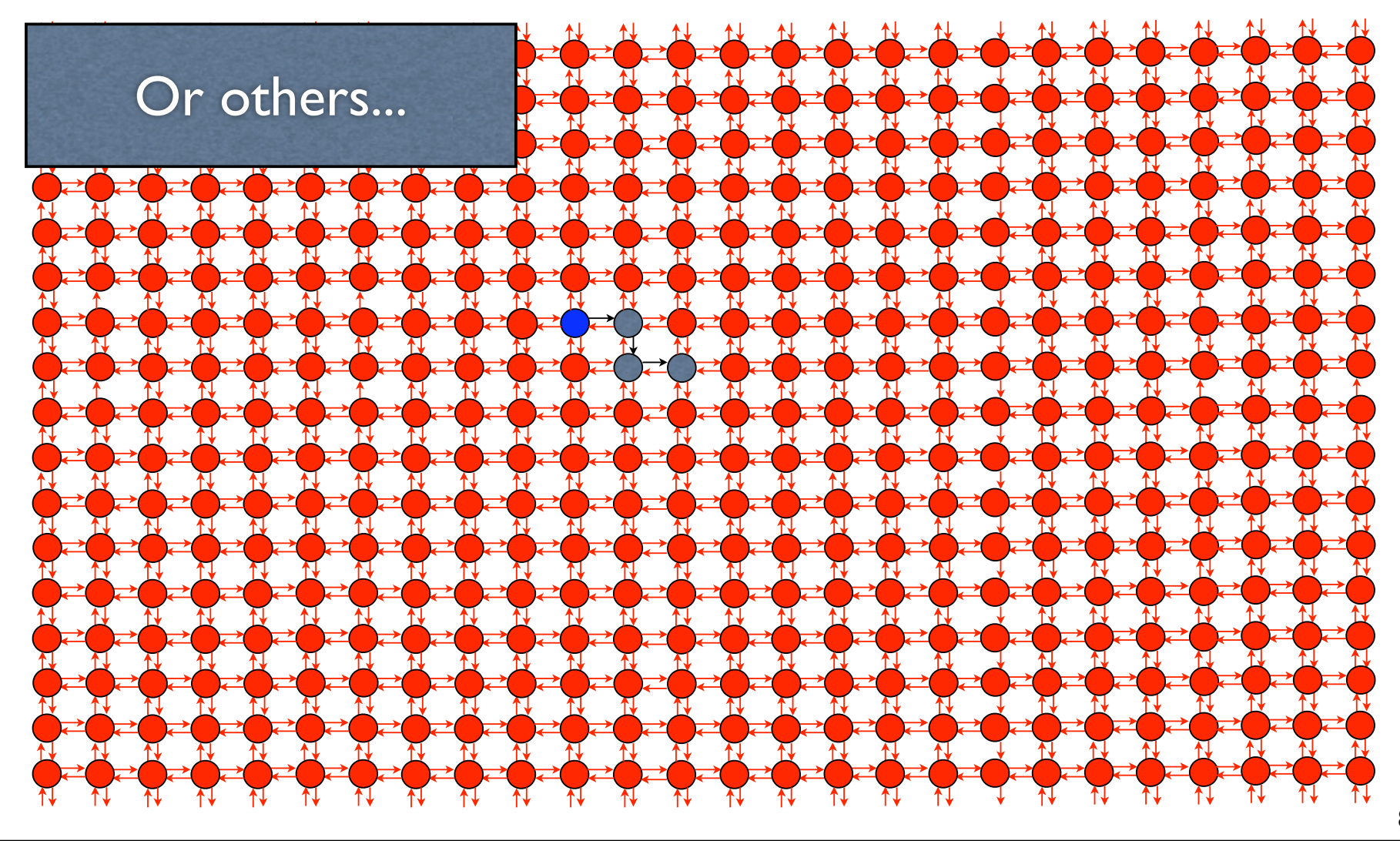

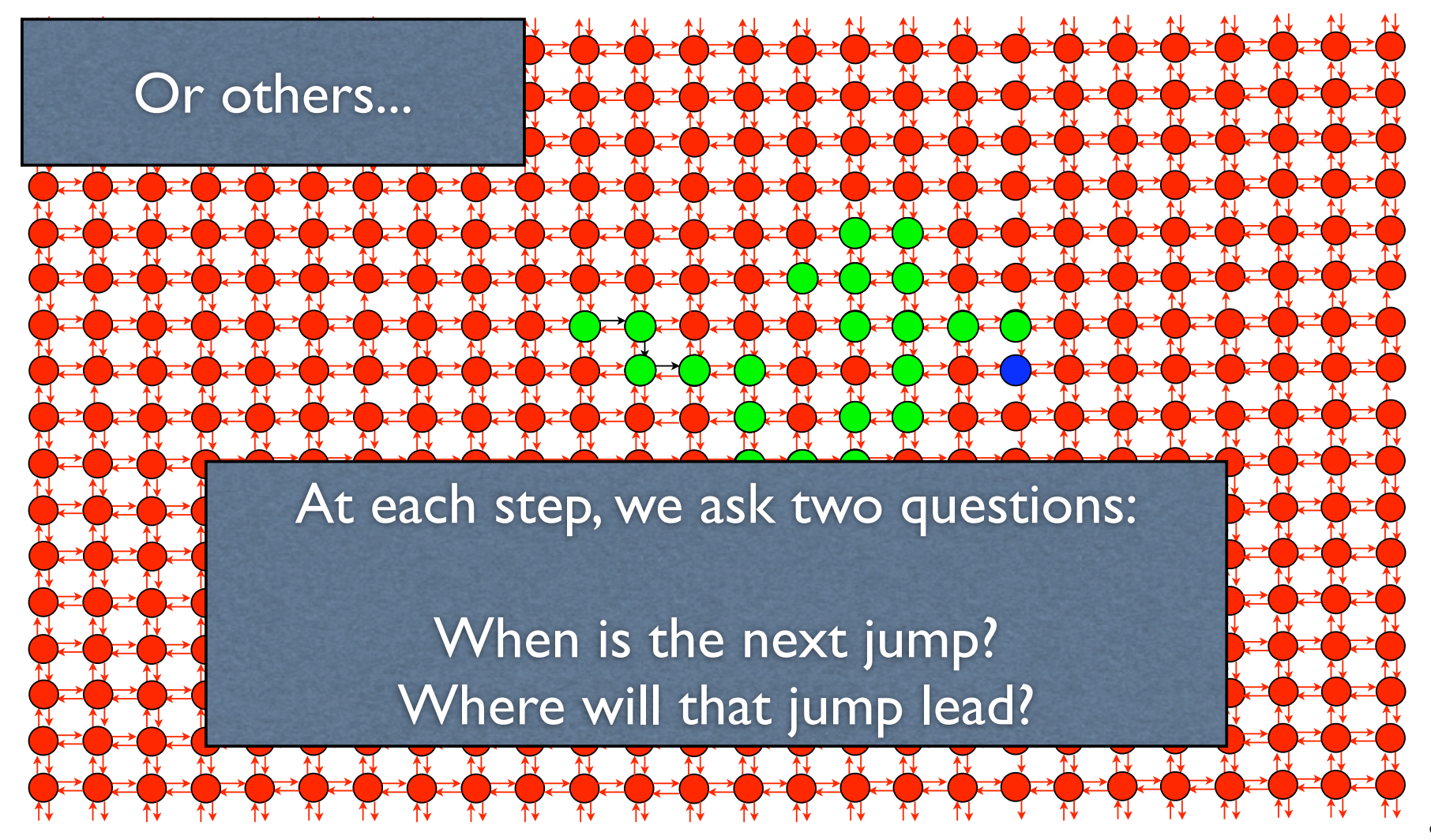

### Reaction Stoichiometry (review)

- The Stoichiometric vector, **s**, refers to the relative change in the population vector after a reaction.
- There may be many different reactions for a given stoichiometry.

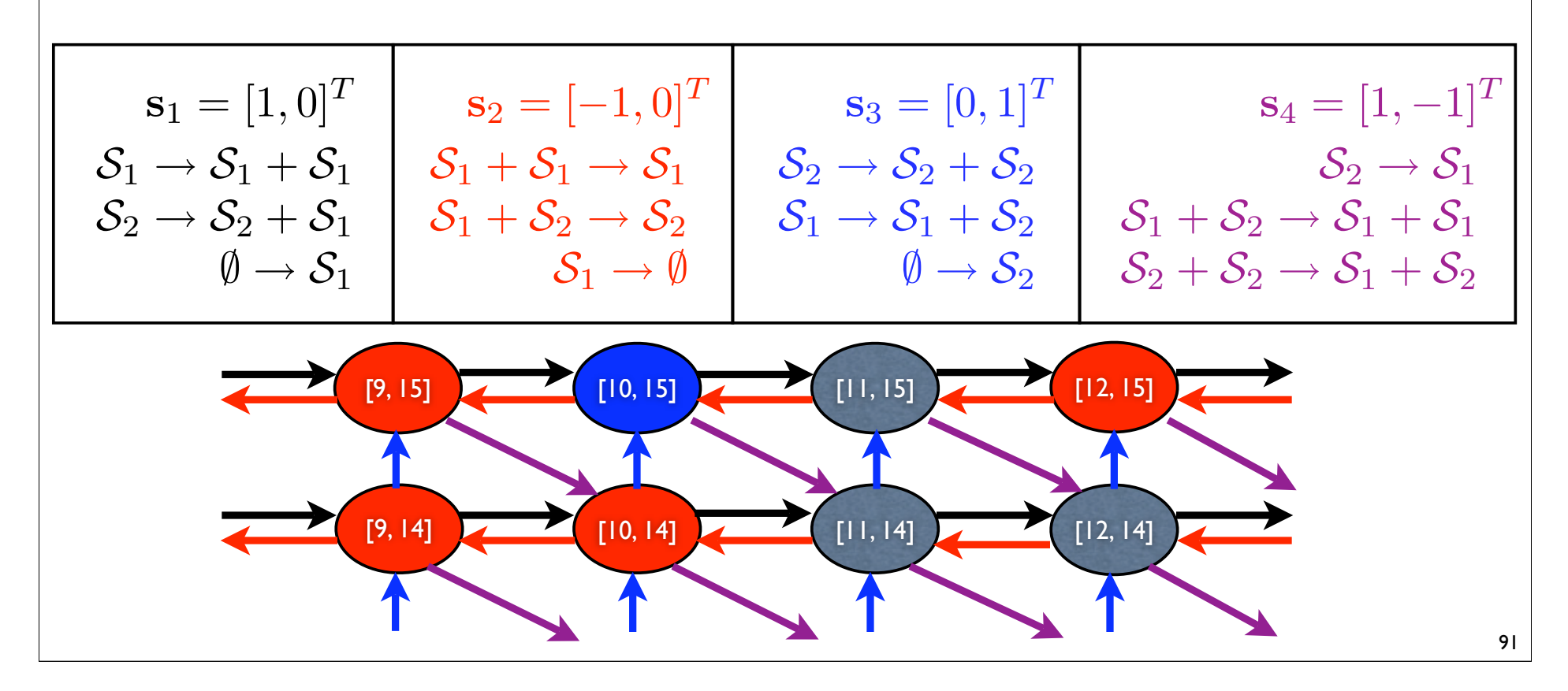

#### Reaction Propensities (review)

- $\bullet$  The propensity,  $w$ , of a reaction is its rate.
- $w_{\mu}dt$  is the probability that the  $\mu^{th}$  reaction will occur in a time step of length  $dt$  .
- Typically, propensities depend only upon reactant populations.

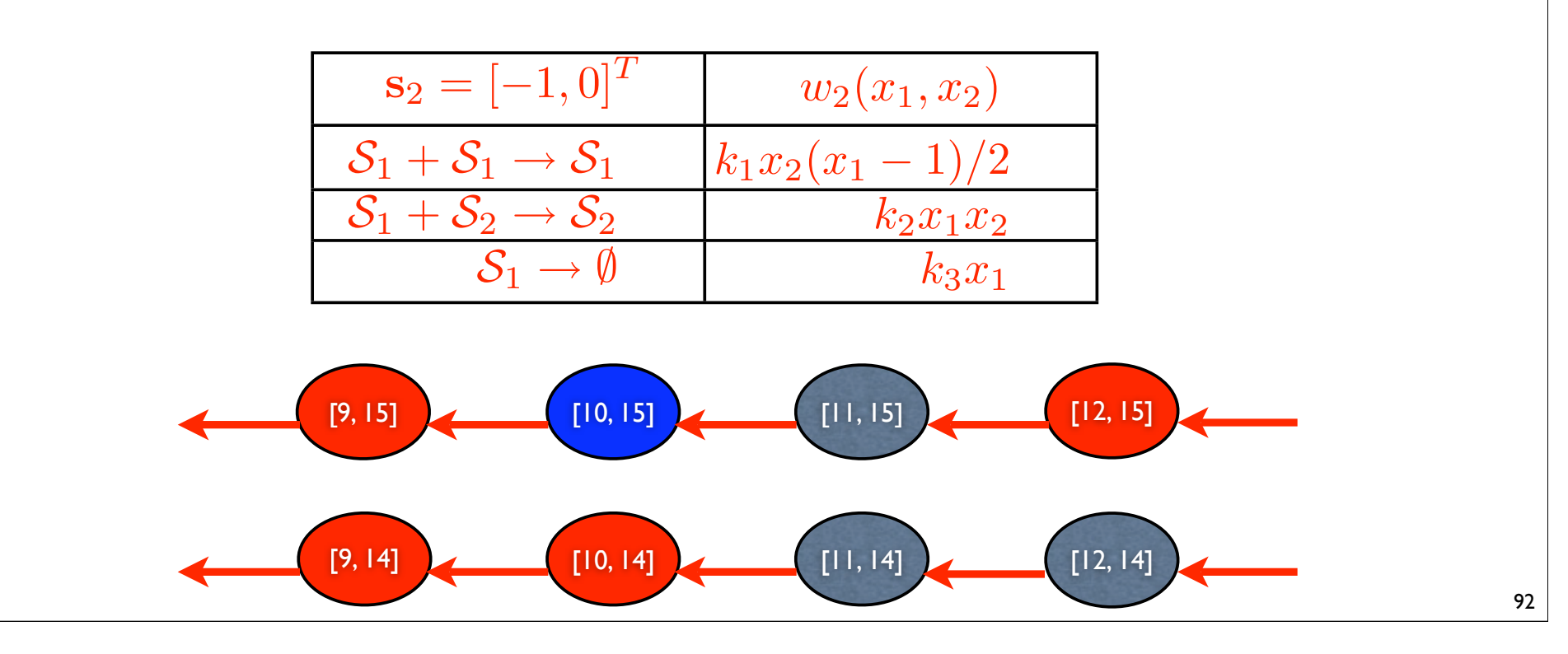

### Exponential Waiting Times

Probability reaction will occur in  $[t, t + \Delta t)$ : Probability reaction will not occur in $[t, t+\Delta t)$ :  $1-w\Delta t+\mathcal{O}(\Delta t)^2$ Probability a reaction will not occur in two such time intervals  $[t, t + 2\Delta t)$ :  $(1 - w\Delta t + \mathcal{O}(\Delta t)^2)^2 = 1 - 2w\Delta t + \mathcal{O}(\Delta t)^2$ Suppose that,  $\tau = K \Delta t$ , then the probability that no reaction will occur in the interval  $[t, t + \tau)$  is Taking the limit as K goes to infinity yields that the probability that no reaction will occur in the interval  $[t, t + \tau)$  is  $[t, t + \Delta t)$ :  $w\Delta t + \mathcal{O}(\Delta t)^2$  $\left(1-w\right)$ .<br>Τ  $\frac{\tau}{K} + \mathcal{O}(K^{-2})$  $\bigwedge^K$ lim  $k \rightarrow \infty$  $\left(1-w\right)$  $\frac{1}{\tau}$  $\frac{\tau}{K} + \mathcal{O}(K^{-2})$  $\bigwedge^{\bullet} K$  $=\exp(-w\tau)$ 

#### Exponential Random Variables

The probability that a reaction will occur in the interval  $[t,t+\tau)$ is  $F_T(\tau) = 1 - \exp(-w\tau)$ . This is a cumulative distribution.

The density (derivative) of the random number,  $T$ , is:  $f_T(\tau) = \frac{1}{\tau}$  $\frac{1}{w}$  exp( $-w\tau$ )

Such a random number is known as an *exponentially* distributed random number.

Notation:  $T \in \text{EXP}(\lambda) \rightarrow T$  is an exponentially distributed r.v. with parameter:  $\lambda$ .

## Exponential Waiting Times

- We have assumed that the system is fully described by the population vectors.
- •If no reaction occurs, then nothing will have changed.
- Waiting times must be *memoryless* random variables.

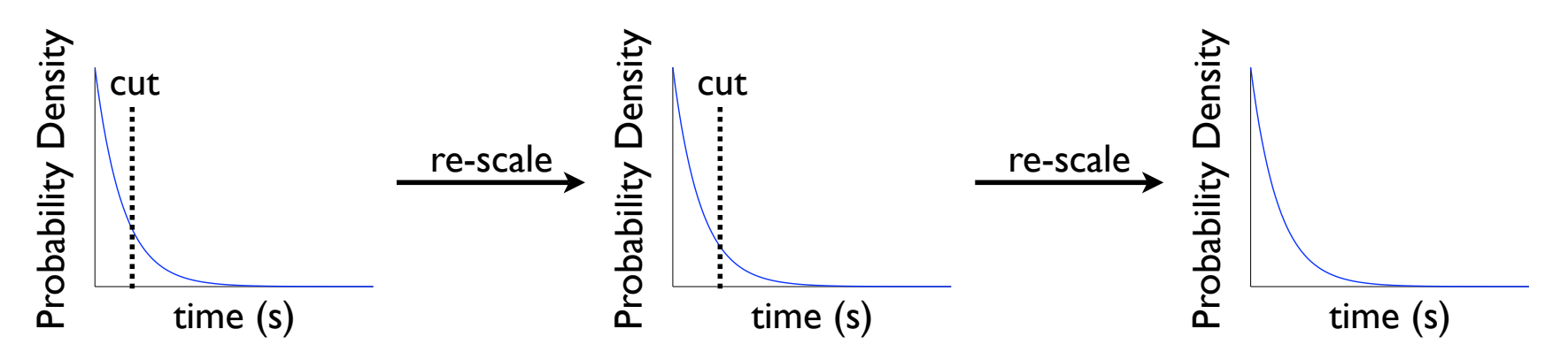

• No matter where we cut and scale the distribution, it must always looks the same.

> The exponential is the *only* continuous r.v. with this property.

## Generating Waiting Times

• To generate an exponentially distributed random number, all we need is a uniform random number generator.

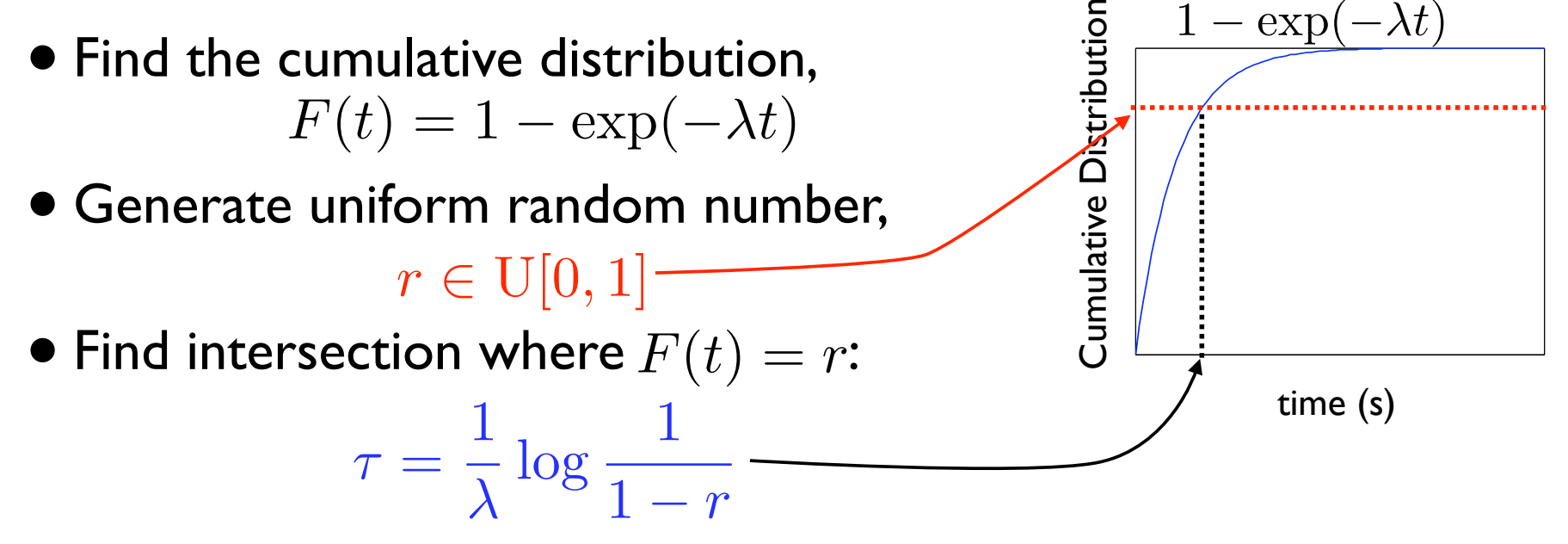

• This is the time of the next reaction.

## Monte-Carlo Simulation Methods

The Jump Markov Process

- Stochastic Simulation Algorithm
	- •D.T. Gillespie, J. Phys. Chem. A **81**, 2340 (1977)
	- •M. Gibson and J. Bruck, J. Phys. Chem. **104**, 1876 (2000)

## Stochastic Simulation Algorithm

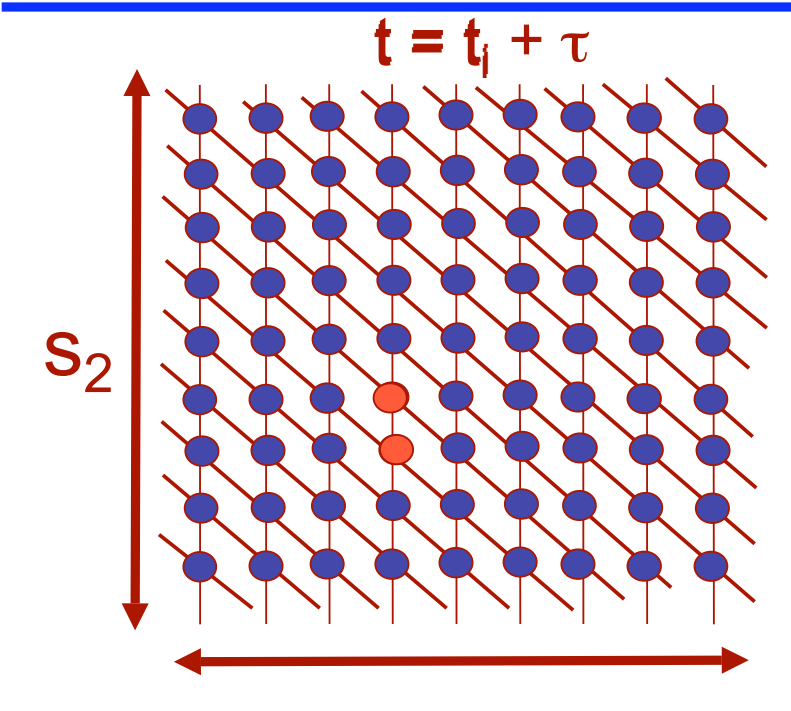

Step 1. Generate the time of the next reaction.

Step 2. Decide which reaction has occurred.

Step 3. Update current Time (t=t+ $\tau$ ) and State ( $\mathbf{x} = \mathbf{x} + s_{\mathbf{k}}$ ).

## Monte-Carlo Simulation Methods

- Stochastic Simulation Algorithm
	- •D.T. Gillespie, J. Phys. Chem. A **81**, 2340 (1977)
	- •M. Gibson and J. Bruck, J. Phys. Chem. **104**, 1876 (2000)
- Possible SSA methods:
	- First Reaction Method (Gillespie '77)
		- Next Reaction Method (Gibson and Bruck '00)
	- Direct Method (Gillespie '77)

## The First Reaction Method (FRM)

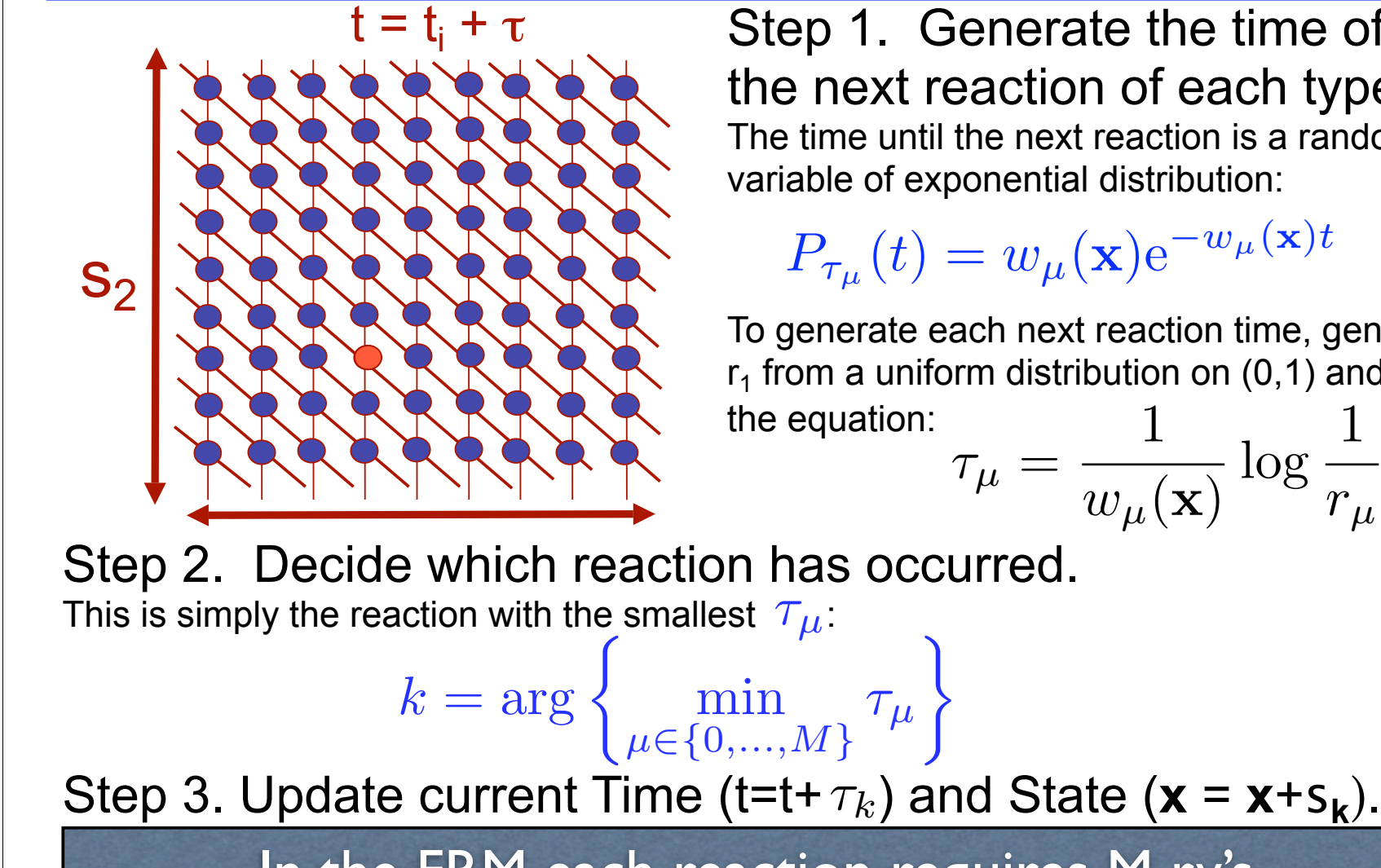

Step 1. Generate the time of the next reaction of each type. The time until the next reaction is a random variable of exponential distribution:

 $P_{\tau_{\mu}}(t) = w_{\mu}(\mathbf{x})e^{-w_{\mu}(\mathbf{x})t}$ 

1  $\log \frac{1}{1}$ To generate each next reaction time, generate  $r_1$  from a uniform distribution on (0,1) and use

$$
\tau_{\mu} = \frac{1}{w_{\mu}(\mathbf{x})} \log \frac{1}{r_{\mu}}
$$

Step 2. Decide which reaction has occurred.

In the FRM each reaction requires M rv's.

### The First Reaction Method SSA in Matlab.

```
clear all
t=0;tstop = 2000; %%specify initial and final times
x = [0; 0]; %% Specify initial conditions
S = [1 -1 0 0; 0 0 1 -1]; %% Specify stoichiometry
w = inline('[10, 1*x(1), 10*x(1), 1*x(2)]','x'); %% Specify Propensity functions
while t<tstop 
   tpos = 1./\mathsf{w}(x).*log(1./rand(4,1)); \qquad % possible times until first reaction
    [tpos,i]=min(tpos); % find which is first reaction
    t=t+tpos;
    if t<=t_stop
      x = x + S(:,i); % update the configuration
    end
end
```
## The Next Reaction Method (NRM)

- In the FRM, we generate times,  $\{\tau_{\mu}\}$ , for all *M* reactions and choose the reaction, *k*, with the smallest time,  $\tau_k$ .
- Only a few species will change population as a result of this reaction--the rest will remain constant.
- For most reactions, the propensity functions will remain constant.
	- For these, the times can be reused in the subsequent step to find the next reaction: $\{\tau_\mu\} \rightarrow \{ \; \tau_\mu - \tau_k\}.$
- When there are many different species and reactions, this NRM approach can be done with far fewer random number than the FRM.
- Particularly useful for compartmental or Reaction-Diffusion processes.

## Monte-Carlo Simulation Methods

- Stochastic Simulation Algorithm
	- •D.T. Gillespie, J. Phys. Chem. A **81**, 2340 (1977)
	- •M. Gibson and J. Bruck, J. Phys. Chem. **104**, 1876 (2000)
- Possible SSA methods:
	- First Reaction Method (Gillespie '77)
		- Next Reaction Method (Gibson and Bruck '00)
	- Direct Method (Gillespie '77)

## Minimum of two Exponential Random Variables

Let  $\{\tau_1, \tau_2, \ldots, \tau_M\}$  be a set of exponentially distributed random variables:  $\tau_{\mu} \in \text{EXP}(w_{\mu})$ 

The minimum of  $\{\tau_\mu\}$  is an exponentially distributed random variable given by:

> min  $\mu \in \{0, ..., M\}$  $\tau_{\mu} \in \mathrm{EXP}\left(\left|\mathbf{w}\right|_{1}\right)$

The argument, *k*, of this distribution is also a random variable with distribution:

$$
P(k = \mu) = \frac{w_{\mu}}{|\mathbf{w}|_1}
$$

In the DM we only generate 2 rv's.

## The Direct Method (DM)

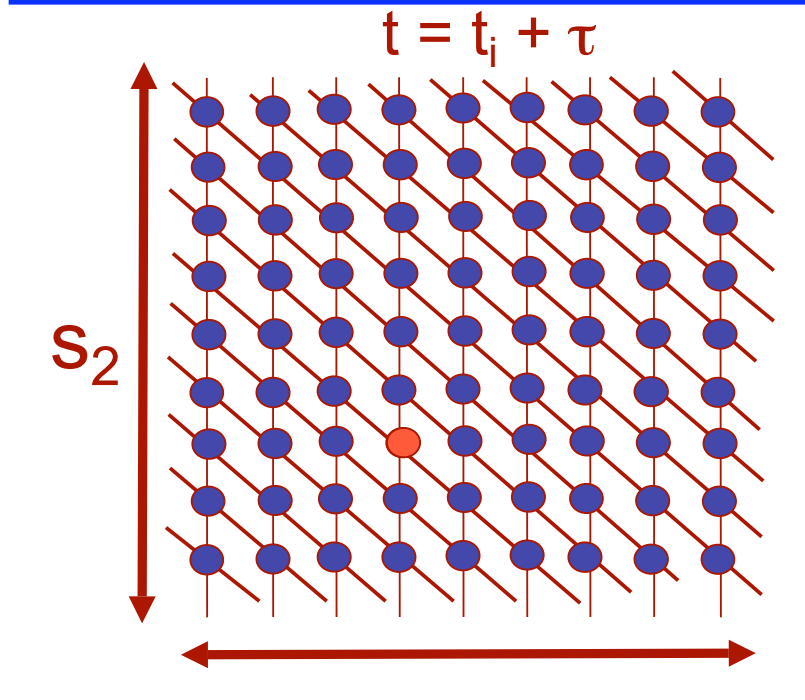

#### Step 1. Generate the time of the next reaction.

The time until the next reaction is a random variable of exponential distribution:

 $P_{\tau}(t) = |\mathbf{w}(\mathbf{x})|_1 e^{-|\mathbf{w}(\mathbf{x})|_1 t}$ 

To generate the next reaction time, generate  $r_1$  from a uniform distribution on (0,1) and use the equation:  $\tau =$ 1  $\log \frac{1}{1}$ 

 $\overline{|\mathbf{w}|_1}$ 

 $\overline{r_1}$ 

Step 2. Decide which reaction has occurred. To obtain a realization of which reaction will occur, generate a second uniform random number,  $r_2$ , and find the smallest *k* such that:  $\boldsymbol{k}$  $\sum_{n=1}^{\infty}$  $\mu=1$  $w_{\mu}(\mathbf{x}) \leq r_2 |\mathbf{w}|_1 \leq \sum$ k  $\mu=1$  $w_\mu(\mathbf{x})$ 

Step 3. Update current Time ( $t=t+\tau$ ) and State ( $\mathbf{x} = \mathbf{x} + s_k$ ).

### The Direct Method SSA in Matlab.

```
clear all
t=0;tstop = 2000; %%specify initial and final times
x = [0; 0]; %% Specify initial conditions
S = [1 -1 0 0; 0 0 1 -1]; %% Specify stoichiometry
w = inline('[10, 1*x(1), 10*x(1), 1*x(2)]','x'); %% Specify Propensity functions
while t<tstop 
  w0 = sum(w(x)); \% compute the sum of the prop. functions
   t = t + 1/w0*log(1/rand); % update time of next reaction
   if t<=t_stop
   	 	 r2w0=rand*w0; % generate second random number and multiply by prop. sum 
   	 	 i=1; % initialize reaction counter
   while sum(w(1:i))<r2w0 \% increment counter until sum(w(1:i)) exceeds r2w0
    i=i+1;	 	 end
   x = x + S(:,i); % update the configuration
 end
end
```
## Limitations on the SSA

- The SSA is an "exact" simulation of the system.
- But…
	- Stepping through every reaction can take a lot of time.
	- A statistical representation of the system dynamics may require many realizations (10<sup>4</sup> to 10<sup>6</sup>).
- Faster approximations are available for some problems.

#### Monte-Carlo Simulation Methods

• Stochastic Simulation Algorithm (SSA).

#### • τ-leaping

- •D. Gillespie, J. Chem. Phys. **115**, 1716 (2001)
- •D. Gillespie, L. Petzold, J. Chem. Phys. **119**, 8229 (2003)
- •M. Rathinam *et al.*, J. Chem. Phys. **119**, 12784 (2003)
- •T. Tian and K. Burrage, J. Chem. Phys. **121**, 10356 (2004)
- •Y. Cao, D. Gillespie and L. Petzold, J. Chem. Phys. **123**, 054104 (2005)

## τ Leaping

Step 0. Specify length of each time step,  $\tau$ .

 Assume that all propensity functions are constant over the time interval  $(t, t+\tau)$ .

 The number of times each reaction will fire is a Poisson<sup>\*</sup> random number with mean  $w_{\mu} \tau$ :

$$
P_{k_{\mu}}(n) = \frac{[w_{\mu}(\mathbf{x})\tau]^n}{n!} e^{w_{\mu}(\mathbf{x})\tau}
$$

Step 1. For each  $\mu$ , generate  $k_{\mu}$ . Step 2. Update the time:  $t = t + \tau$ Update the state:  $\mathbf{x} = \mathbf{x} + \sum k_{\mu} \mathbf{s}_{\mu}$  $\bm{M}$  $\mu=1$ 

\* For some recent studies, binomial RV's are used (T. Tian and K. Burrage, 2004)

## τ Leaping

 $S<sub>2</sub>$ 

 $t = t$ <sub>i</sub> +τ Update Time  $k_1 = 4; \mathbf{s}_1 = [0, 1]^T$  $k_3 = 3; \mathbf{s}_1 = [0, -1]^T$  $k_2 = 2; \mathbf{s}_1 = [-1, 1]^T$  $k_4 = 4; \mathbf{s}_1 = [1, -1]^T$ 

The number of times each reaction will fire is a Poisson random  $\sum_{\mu}$  number with mean  $w_{\mu} \tau$ :  $P_{k_{\mu}}(n) = \frac{[w_{\mu}(\mathbf{x})\tau]^n}{n!}$ Step 1. For each  $\mu$ , generate  $k_{\mu}$ . Step 2. Update the state  $\mathbf{x} = \mathbf{x} + \sum k_{\mu} \mathbf{s}_{\mu}$ Update the time:  $t = t + \tau$  $\boldsymbol{M}$  $\mu=1$  $\frac{(-\mathbf{x})^{\dagger}+1}{n!}e^{w_{\mu}(\mathbf{x})\tau}$ 

## Limitations of τ leaping

- For many situations  $\tau$  leaping significantly speeds up the Monte Carlo simulation, but:
	- Poisson r.v.'s are unbounded
		- Propensity functions may change dramatically over small time intervals.
		- May result in negative populations.

Note that these concerns are most important when the population of some species are very small. Precisely the circumstance where stochastic models are most important!

# Chemical Langevin Equation

• Comparison of Poisson and Gaussian random variables.

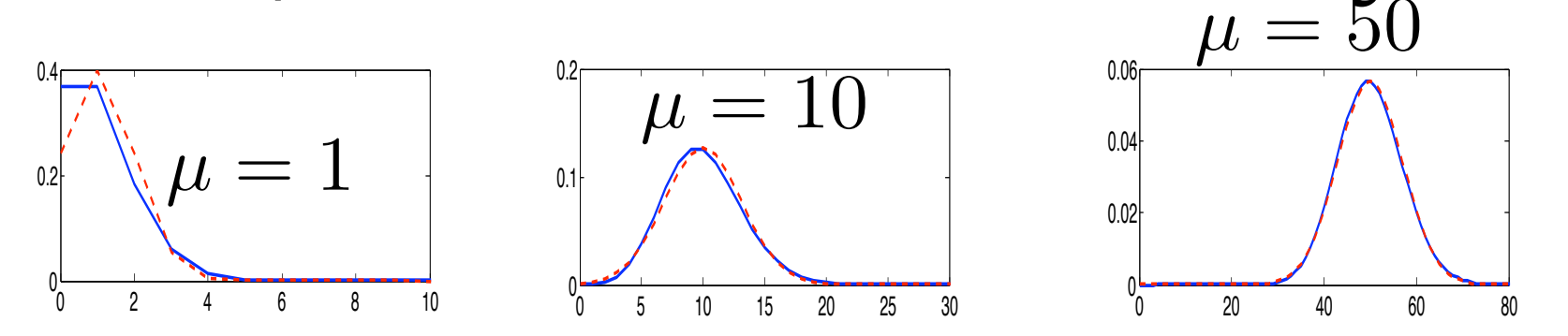

- For small numbers of reaction steps, tau leaping doesn't give much help.
- For large numbers of reactions, replace the Poisson distribution with a normal distribution (same mean and variance. These are cheaper to generate.
- This is known as the chemical Langevin equation.

#### Monte-Carlo Simulation Methods

- Stochastic Simulation Algorithm (SSA).
- τ-leaping
- System Partitioning Methods
	- Fast--Slow Partitions
		- •C. Rao and A. Arkin, J. Chem. Phys. **118**, 4999 (2003)
		- •Y. Cao *et al.*, J. Chem. Phys. **122**, 014116 (2005)
	- Continuous--Discrete Partitions
		- •E. Haseltine and J. Rawlings, J. Chem. Phys. **117**, 6959 (2002) •H. Salis and Y. Kaznessis, J. Chem. Phys. **122**, 054103 (2005)

### Fast--Slow partitions.

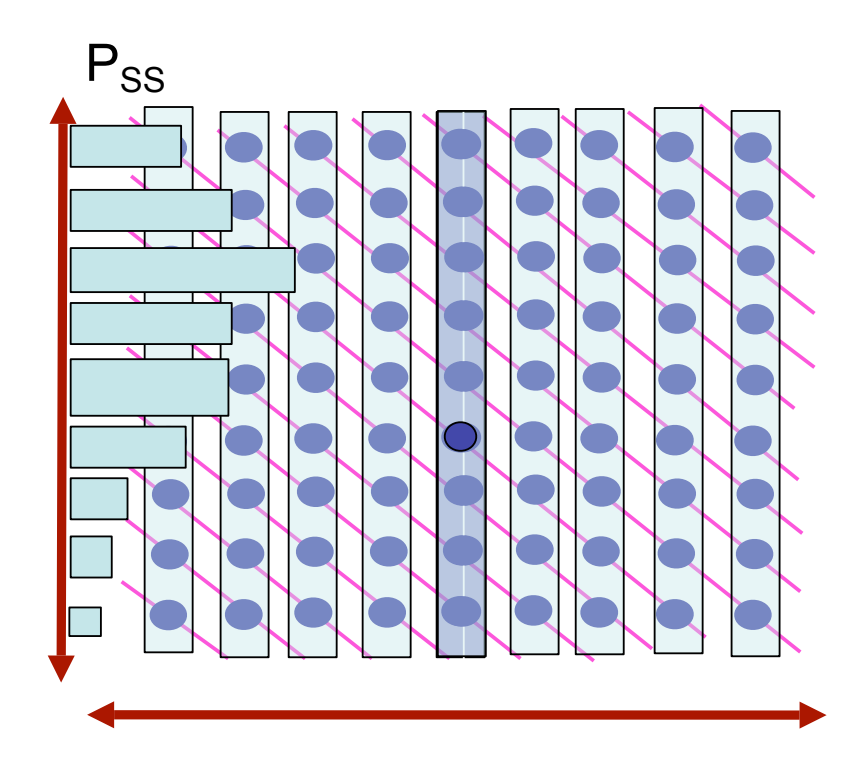

Separate into "fast" and "slow" partitions.

Assume that the "fast" partitions reach probabilistic equilibrium before a slow reaction occurs.

## Fast--Slow partitions.

. . .

 $P_{SS}$ Slow Reaction **Propensities**  $X \begin{array}{c} \infty \mu \ (12) \ (12) \ (13) \ (14) \ (15) \end{array}$  = Г  $\mathbf{1}$ ı T  $\mathbf{1}$  $w_{\mu}(\mathbf{x}_1)$  $w_{\bm{\mu}}(\mathbf{x}_2)$  $w_{\mu}(\mathbf{x}_3)$ 

Average Slow Reaction Propensities

 $\bar{w}_{\mu}, \, \text{for} \, \, \mu = \{1,2,\ldots,M\}$ 

Use the fast sets' steady state probability distributions to scale the propensity functions of the slow reactions.

1

 I  $\mathbf{I}$  $\mathbf{I}$ 

Results in a vector of average propensity functions,  $\bar{\mathbf{w}}$ , for the slow reactions.

#### Fast--Slow partitions.

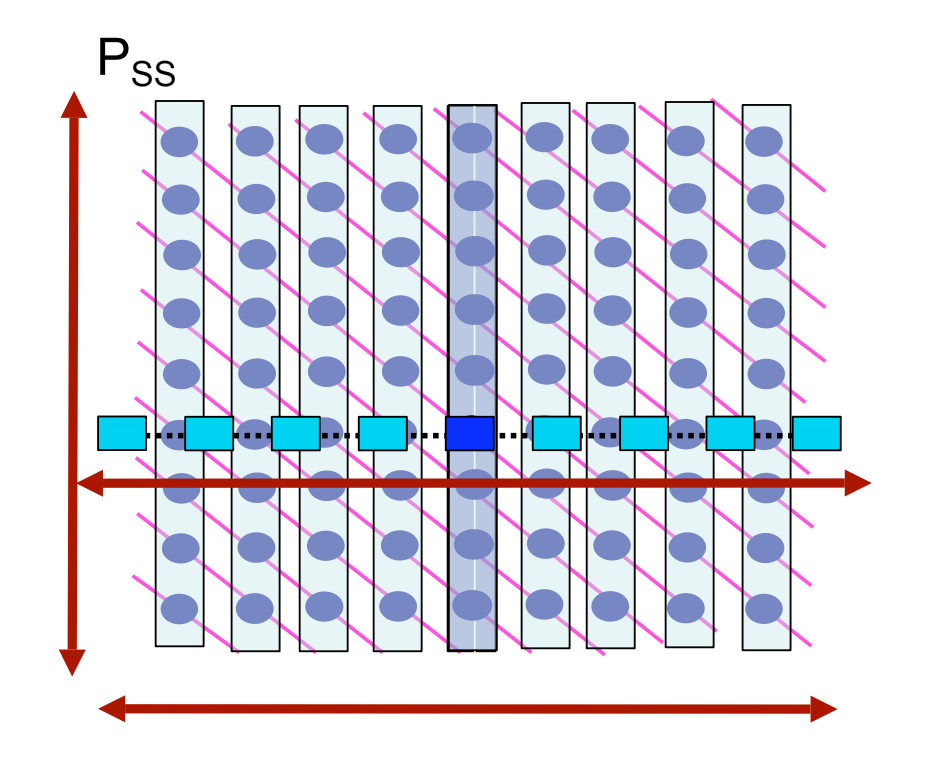

The projection to the slow manifold results in a new lower dimensional Markov chain.

This is simulated with SSA.
### Continuous--Discrete partitions.

- In some systems, there are great differences in scale:
	- Large populations (continuous)
	- Small populations (discrete)
- All discrete models take too long.
- All continuous models are inaccurate.
- Hybrid models are necessary.

#### Separate into "continuous" and "discrete" partitions.

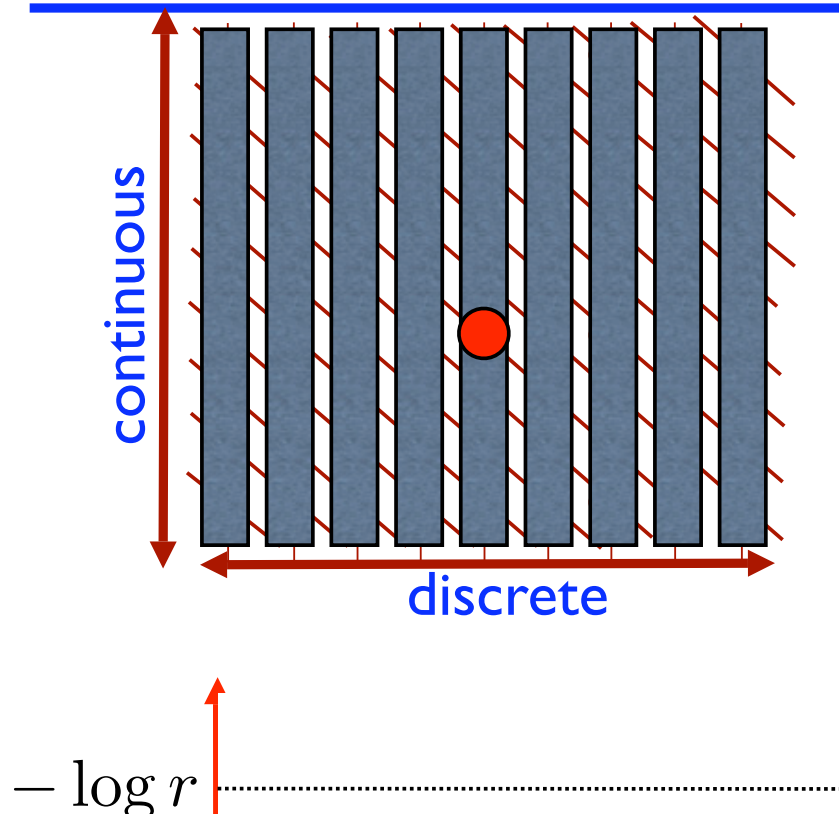

τ

Simulate the continuous part with ordinary or stochastic differential equations.

Choose uniform rv, *r*.

Numerically integrate propensity functions until: M

 $\int_0^{t_0+\tau}$  $t_{0}$  $\sum$  $\mu = 1$  $w_{\mu}(\mathbf{x}(t))dt = -\log r$ 

Choose next discrete reaction.

#### Using the SSA to Find Distributions

• The SSA does an excellent job of producing possible trajectories.

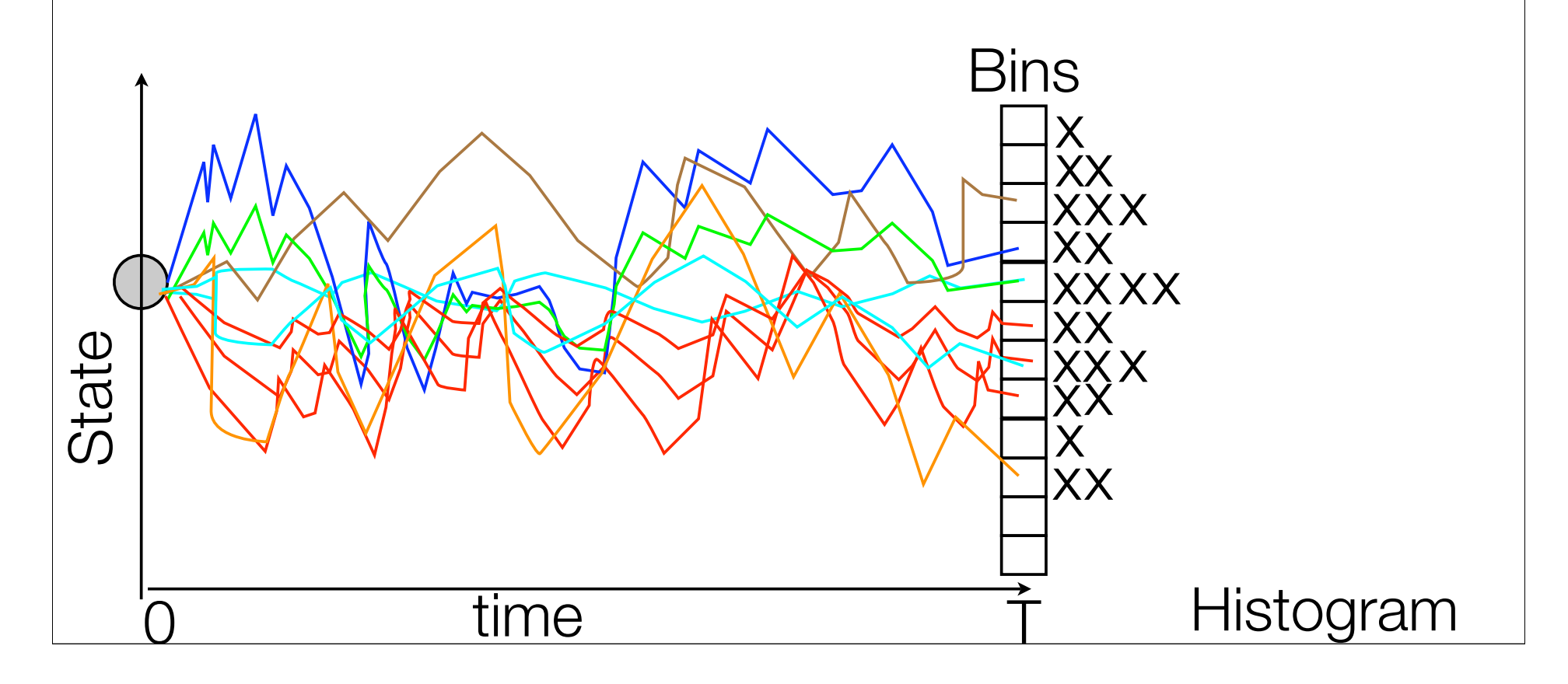

## Convergence of the SSA

- •To get more accurate distributions, one needs more SSA runs.
- •Unfortunately, the convergence rate of any Monte Carlo algorithm is fundamentally limited:  $error = O(n^{-\frac{1}{2}})$
- •If very high precision is required, then MC methods will be very inefficient.

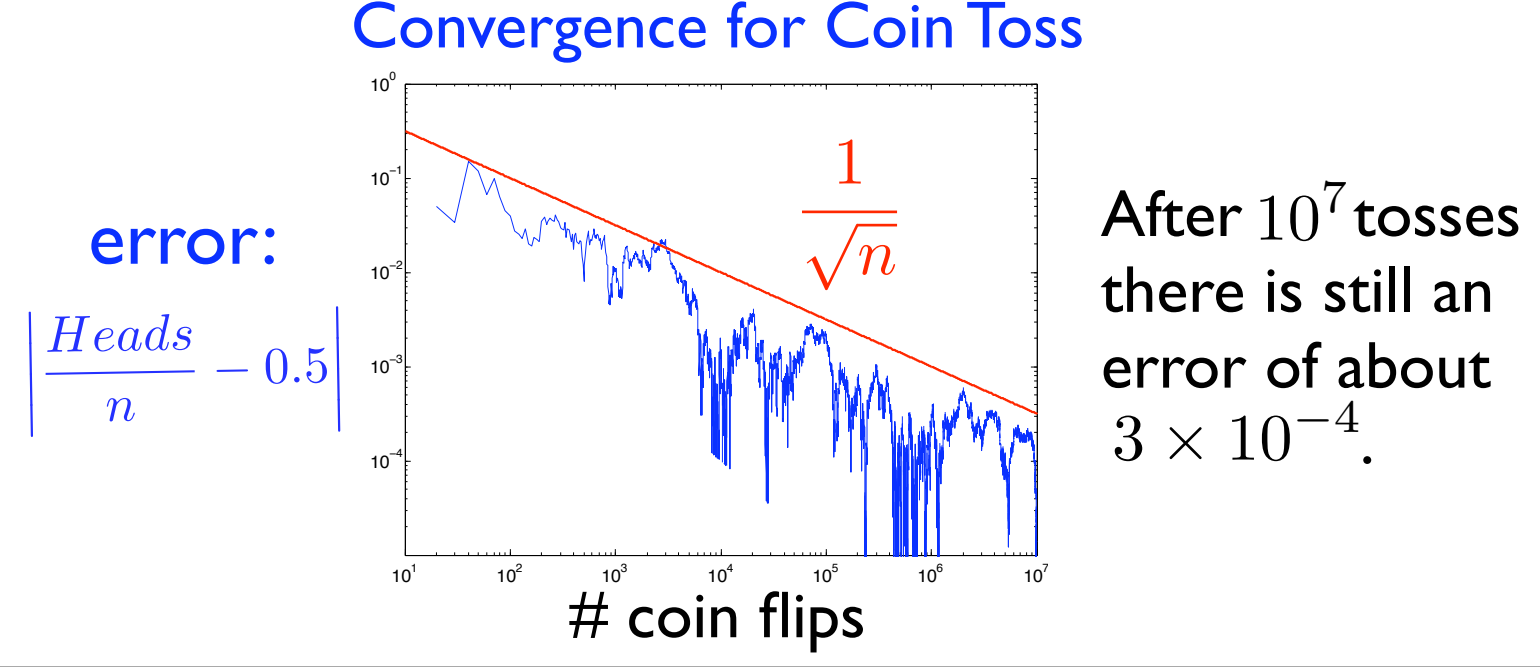

there is still an error of about  $3 \times 10^{-4}$ .

#### Density Computations

**S** The Finite State Projection (FSP) solution to the Chemical Master Equation.

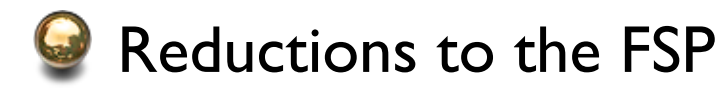

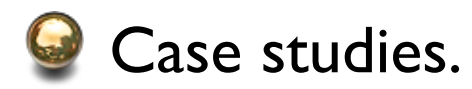

### The Chemical **Master Equation**

The probability that the system is in configuration  $\boldsymbol{x}$  at  $t+dt$  is equal to the probability that the system is at **x** at *t*, and no reaction occurs between *t* and *t+dt* plus the probability that the system is one reaction removed from **x** at *t* and that reaction occurs between *t* and *t+dt*.

The CME (McQuarrie '67):

$$
\dot{p}(\mathbf{x},t) = -p(\mathbf{x},t)\sum_{k=1}^{M} w_k(\mathbf{x}) + \sum_{k=1}^{M} p(\mathbf{x}-\mathbf{s}_k,t) w_k(\mathbf{x}-\mathbf{s}_k)
$$

 $\overline{s_1}$ 

 $P(X, t)$  evolves according to the Linear Time Invariant ODE:  $\dot{\mathbf{P}}(\mathbf{X},t) = \mathbf{A} \cdot \mathbf{P}(\mathbf{X},t)$ Define the probability density state vector (pdv):  $\mathbf{P}(\mathbf{X},t) := [p(\mathbf{x}_1,t), p(\mathbf{x}_2,t), p(\mathbf{x}_3,t), \ldots]^T$ The matrix CME

#### The Chemical **Master Equation**

• The solution of the CME is a transfer operator:

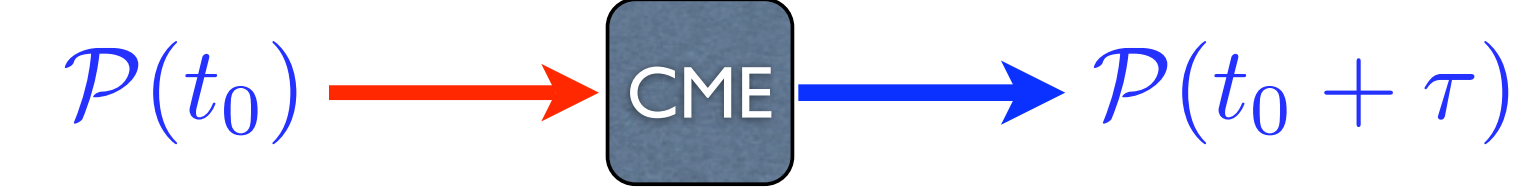

- The dimension of the CME can be INFINITE.
	- Most CME's cannot be solved, so approximations are needed.

# Forming the Generator

 $\mathbf{A} =$ 

 $\lceil$ 

 $\overline{\phantom{a}}$  $\overline{\phantom{a}}$  $\overline{\phantom{a}}$ 

**A** has one row/column for each state.

Each transition,  $\mathbf{x}_i \rightarrow \mathbf{x}_j$ , contributes to **A** in two locations:

 $-w_{\mu}(\mathbf{x}_i)$  goes in the  ${\sf diagonal}$  element  $A_{i,i}$  $+w_{\mu}(\mathbf{x}_i)$  goes in the off-diagonal element  $A_{j,i}$ 

| $w_1$ | $w_5$ | $w_2$ |
|-------|-------|-------|
| 3     | $w_3$ | 4     |

1

 $\mathcal{L}$  $\mathcal{L}$  $\mathbb{R}$ 

### The Finite State Projection

Select the states to keep.

Find the corresponding projection matrix:

 ${\bf A}_{[1,3]} =$  $\begin{bmatrix} -w_1 & w_4 \end{bmatrix}$ 0  $-w_4 - w_5$  $\overline{\phantom{a}}$ 

 $\mathbf{A} =$  $\overline{\phantom{a}}$  $\overline{\phantom{a}}$  $\overline{\phantom{a}}$  $\frac{w_1 \dots w_n}{w_1} - w_2$  where  $w_5$  0  $\overline{0}$   $\cdots$  0  $\cdots$   $\cdots$   $\cdots$   $\cdots$   $\cdots$   $\cdots$   $\cdots$   $\cdots$   $\cdots$   $\cdots$   $\cdots$   $\cdots$  $0$   $w_2$   $0$   $-w_3$  $\mathcal{L}$  $\mathcal{L}$  $\mathbb{R}$ Collapse remaining states into a single absorbing state 126  ${\bf A}^{FSP}_{[1,3]}=% \begin{bmatrix} \Delta & 0 & 0 & 0\\ 0 & 0 & 0 & 0\\ 0 & 0 & 0 & 0\\ 0 & 0 & 0 & 0\\ 0 & 0 & 0 & 0\\ 0 & 0 & 0 & 0\\ 0 & 0 & 0 & 0\\ 0 & 0 & 0 & 0\\ 0 & 0 & 0 & 0\\ 0 & 0 & 0 & 0\\ 0 & 0 & 0 & 0 & 0\\ 0 & 0 & 0 & 0 & 0\\ 0 & 0 & 0 & 0 & 0\\ 0 & 0 & 0 & 0 & 0\\ 0 & 0 & 0 & 0 & 0\\ 0 & 0$  $\overline{\phantom{a}}$  $\mathcal{L}$  $-w_1$   $w_4$  0 0  $-w_4 - w_5 = 0$  $w_1$   $w_5$  0 1 This is the generator for a new Markov chain

 $\lceil$ 

 $-w_1$  : 0 :  $w_4$  : 0

 $w_4$   $w_5$ 

 $\left| \ \right| \ \ \frac{1}{\sqrt{2}}$ 

G

 $w_1$ 

 $3 \leftarrow \frac{1}{w}$ 

 $w_3$ 

1

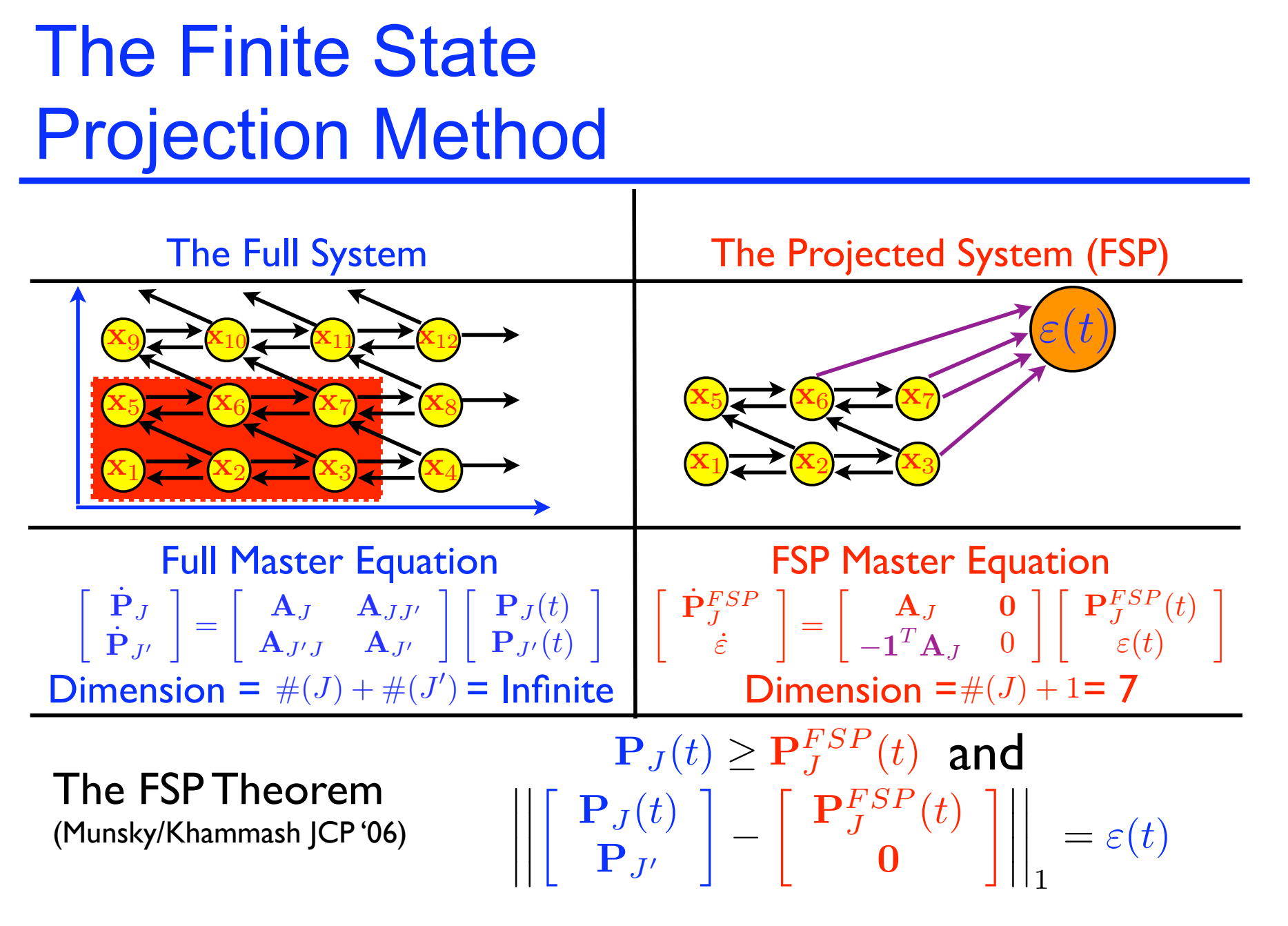

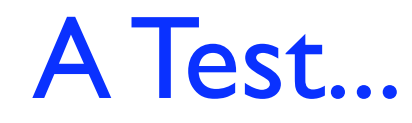

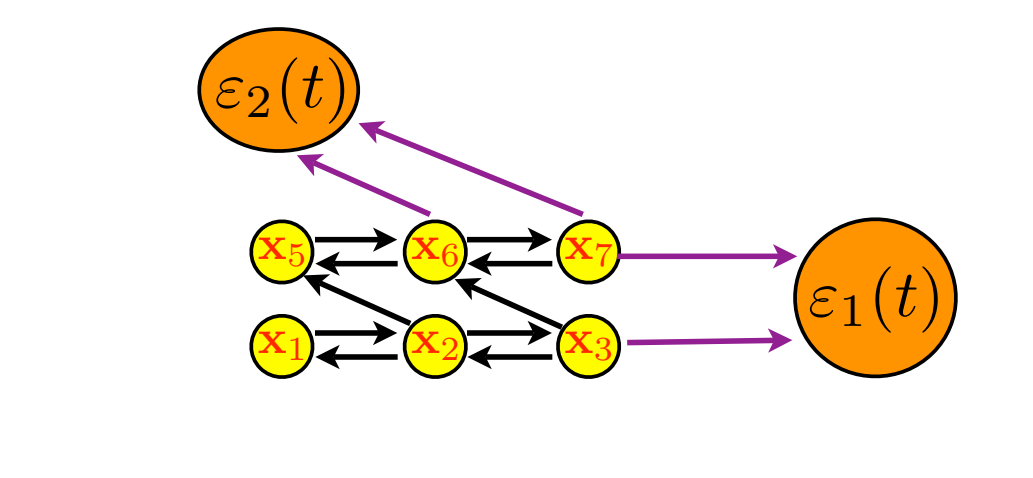

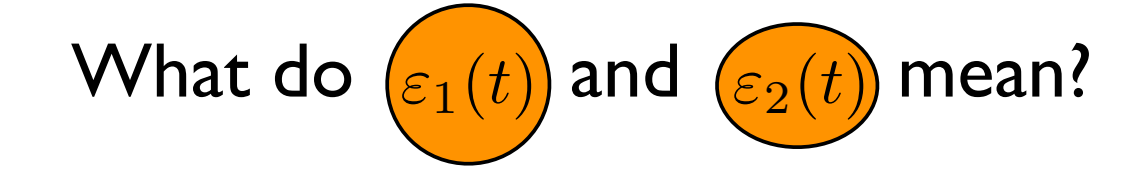

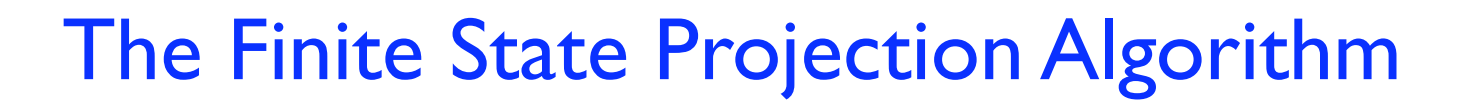

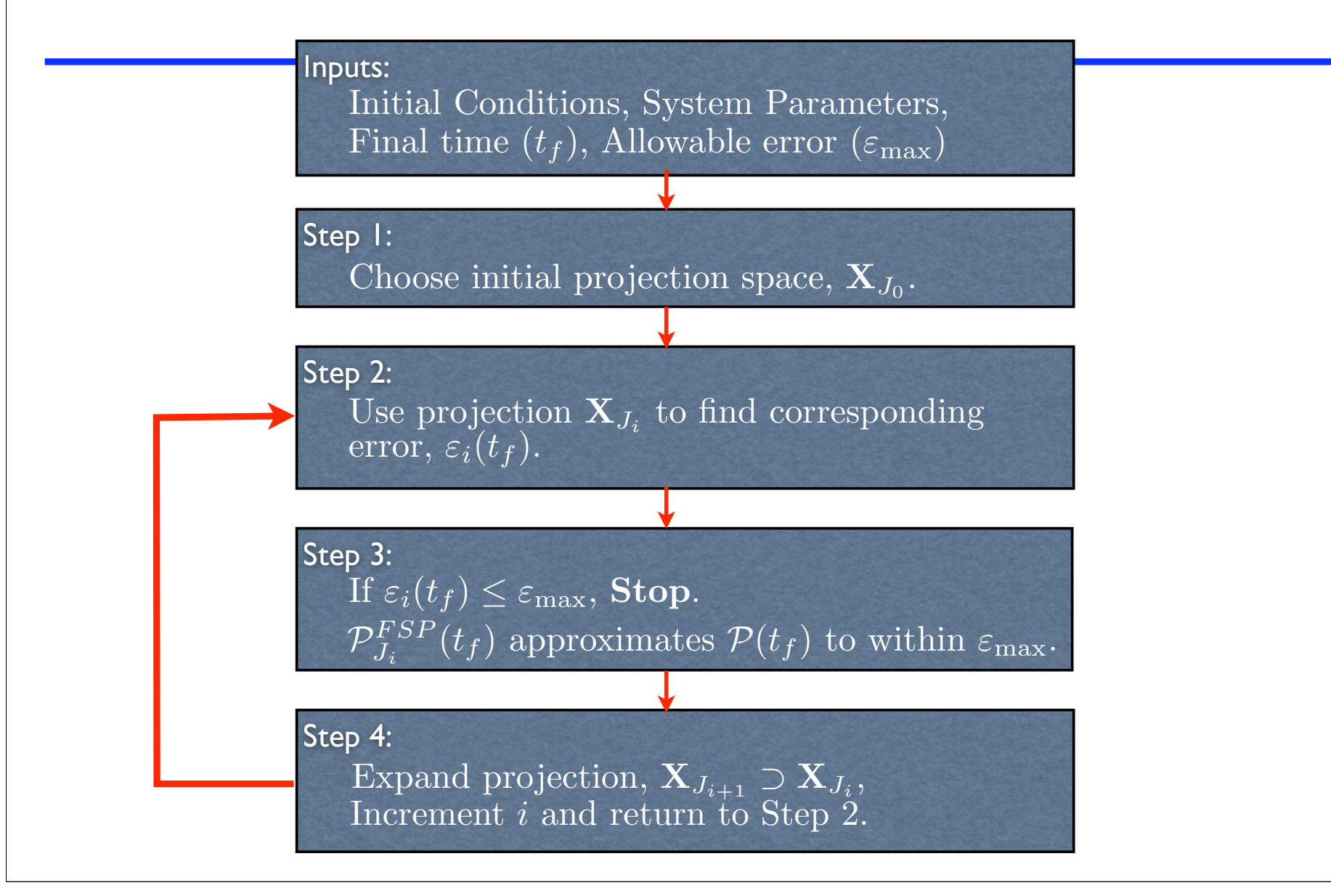

#### The "error" sink of the FSP to get exit times.

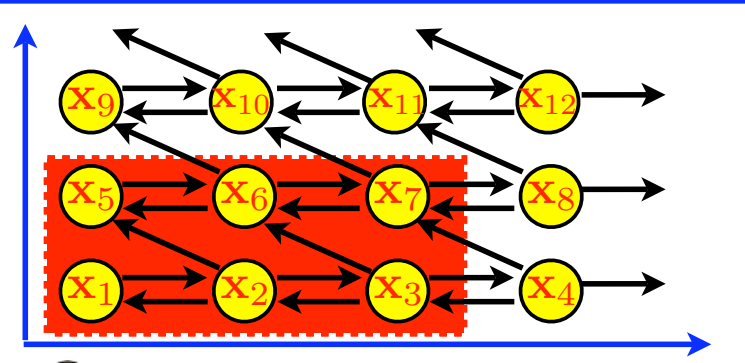

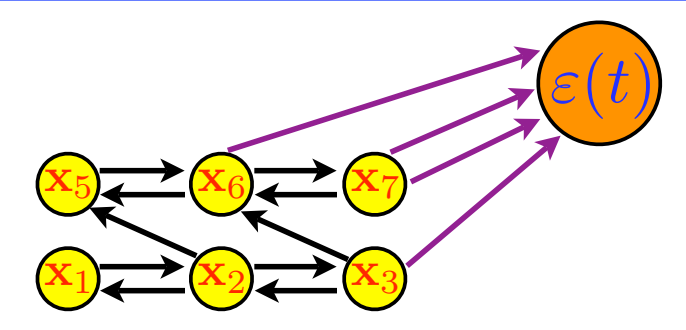

- In the original FSP,  $\varepsilon(t)$  is the amount of the probability measure that exits the projection region  $\mathbf{X}_J$ .
- Median exit time:  $t_{50} = t$ , s.t.  $\varepsilon(t) = 0.5$
- In this form  $\varepsilon(t)$  gives information as to when the system exits  $\mathbf{X}_J$ , but not how.

# Multiple FSP sinks

to get exit directions.

By using multiple sinks, one can determine *how* the probability measure exits  $X_J$ .

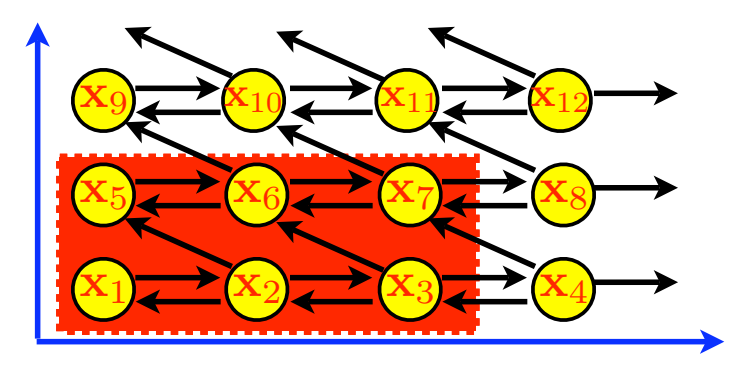

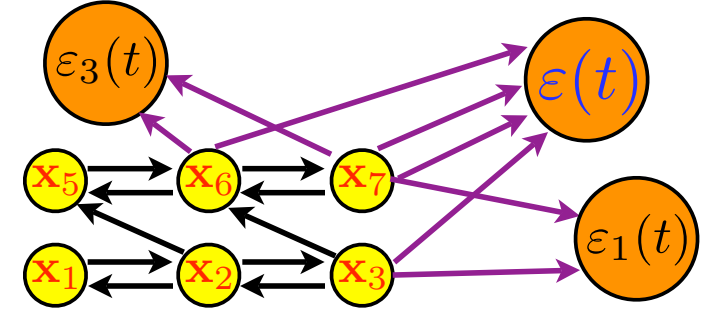

Which Reaction Leaves  $X_J$ ?

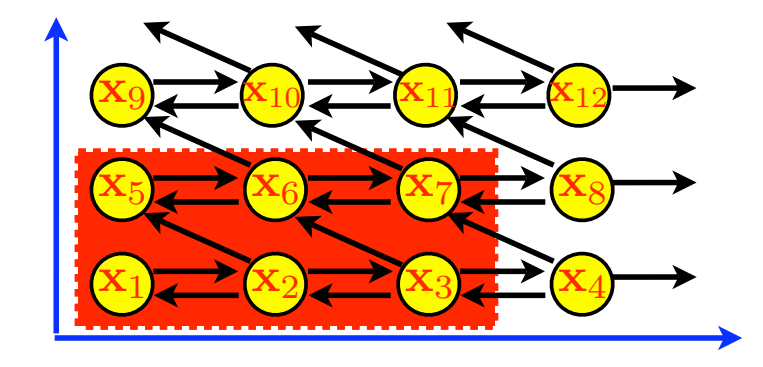

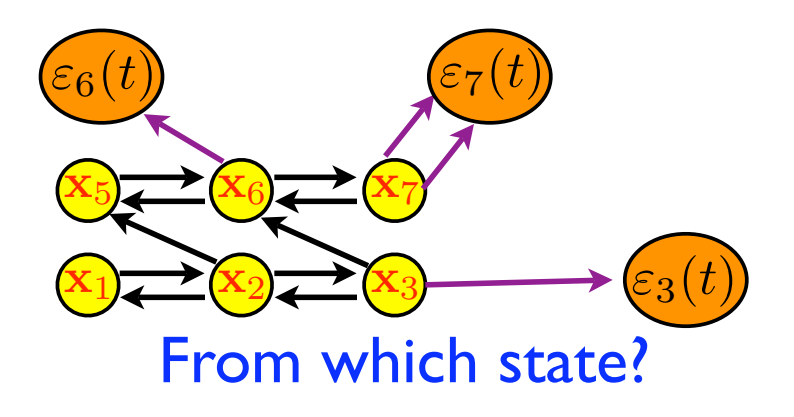

#### Multiple FSP sinks to analyze switch decisions

#### Using the FSP to determine initial switch decisions.

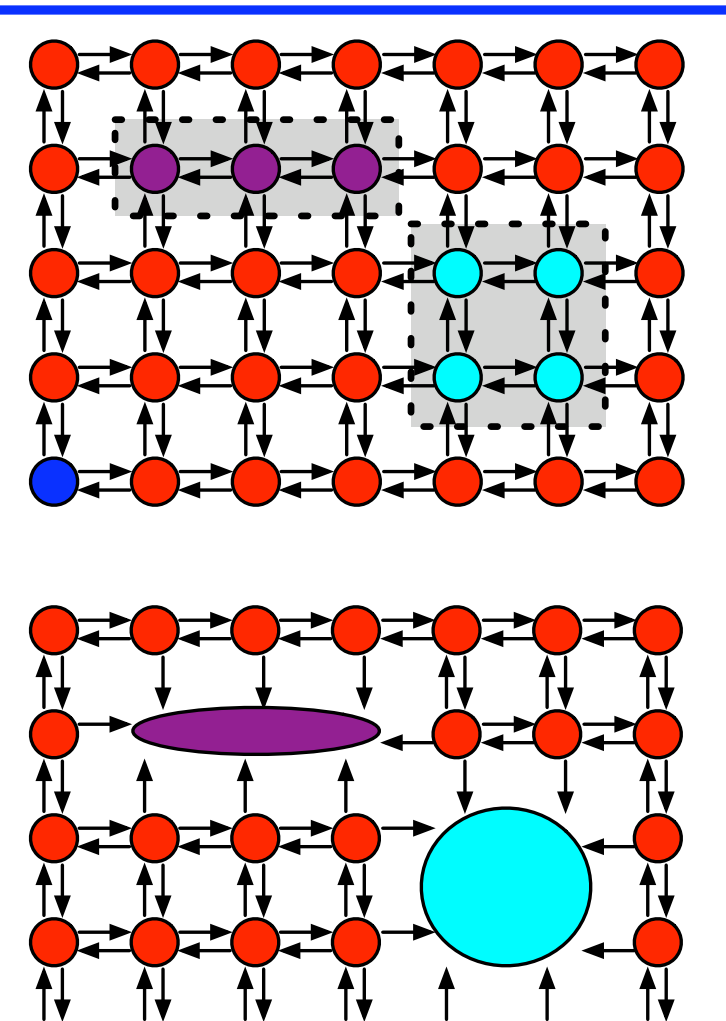

# Advantages of the FSP.

#### • Deterministic.

- ★ Every run of the FSP yields the same result.
- $\star$  Enables easier comparisons of different systems (sensitivity analysis).
- **Provides accuracy guarantees.** 
	- $\star$  Can be made as precise as required.
	- $\star$  Allows for analysis of rare events.
- Does not depend upon initial conditions.
- Is open to many subsequent model reductions.

### Limitations

- Numerical stiffness may lead to computational inefficiency.
- Systems may become very large as distributions cover large regions of the configuration space.
	- ★ Compact distributions may drift over time.
	- ★ Dilute distributions may spread over large regions.
	- ★ Dimension grows exponentially with the number of species.
- For these problems, the original FSP may not suffice,
- BUT, with additional model reductions and systematic techniques, many of these problems may be alleviated.

## **Outline**

**Finite State Projection (FSP)** 

- **Q** Reductions to the FSP
	- ★ Aggregating unobservable states Munsky/Khammash, *CDC*, 2006
	- $\star$  Time interval discretization
	- ★ Slow manifold projection
	- ★ Coarse meshes for the CME

#### Using Input & Output relations for model reduction.

- Often one is not interested in the entire probability distribution.
- Instead one may wish only to estimate:
	- $\star$  a statistical summary of the distribution, e.g.
		- ✦ means, variances, or higher moments
	- $\star$  probability of certain traits:
		- ✦ switch rate, extinction, specific trajectories, etc…
- In each of these cases, one can define an output **y**(t):

 $\mathbf{y}(t) = \mathbf{CP}(t)$  $\dot{\mathbf{P}}(t) = \mathbf{A}\mathbf{P}(t)$ 

### Begin with a Full Integer Lattice Description of the System States.

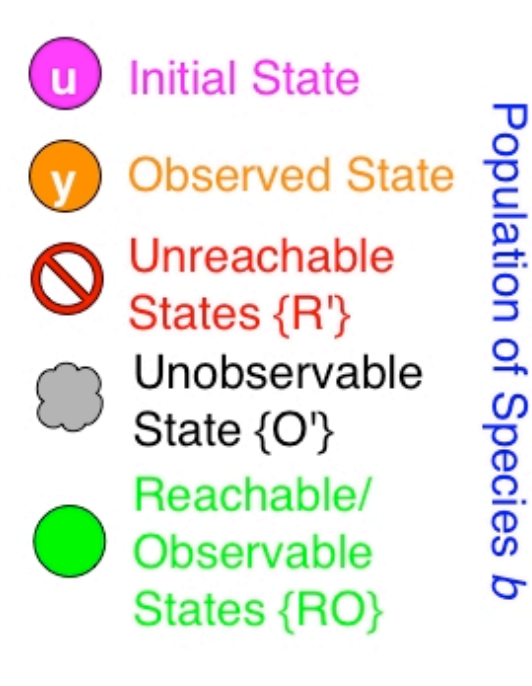

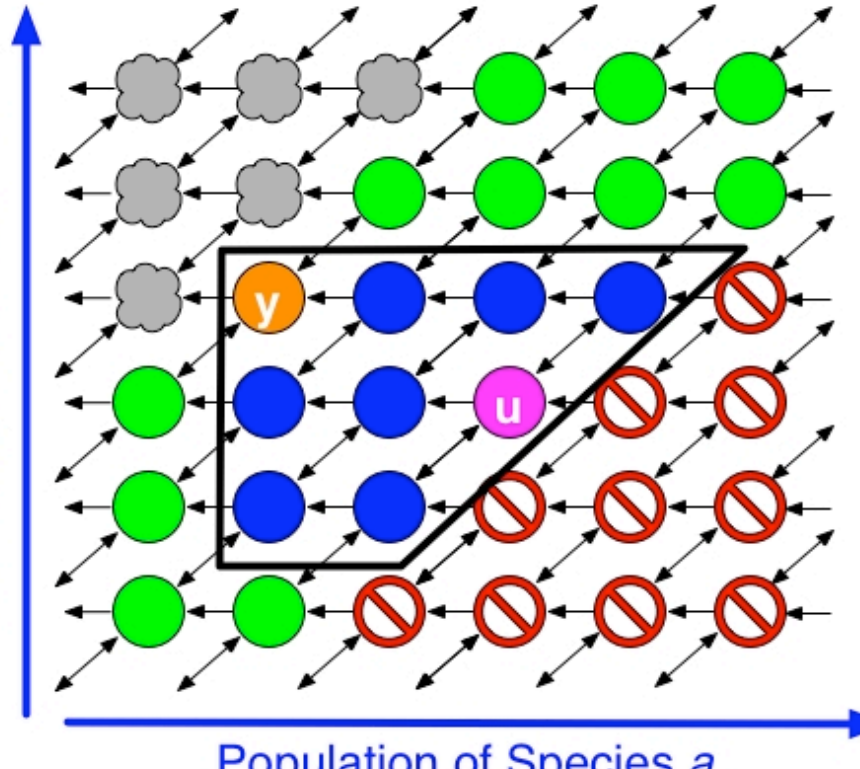

Population of Species a

Remove Unreachable States and Aggregate the Observable States.

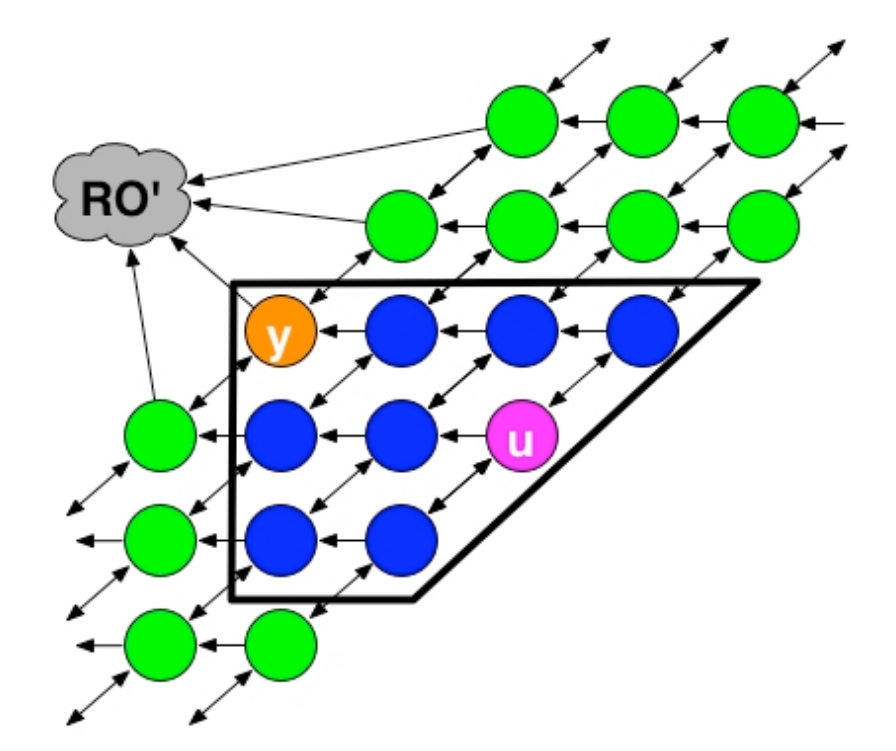

### Project the Reachable/Observable States onto a Finite Subspace.

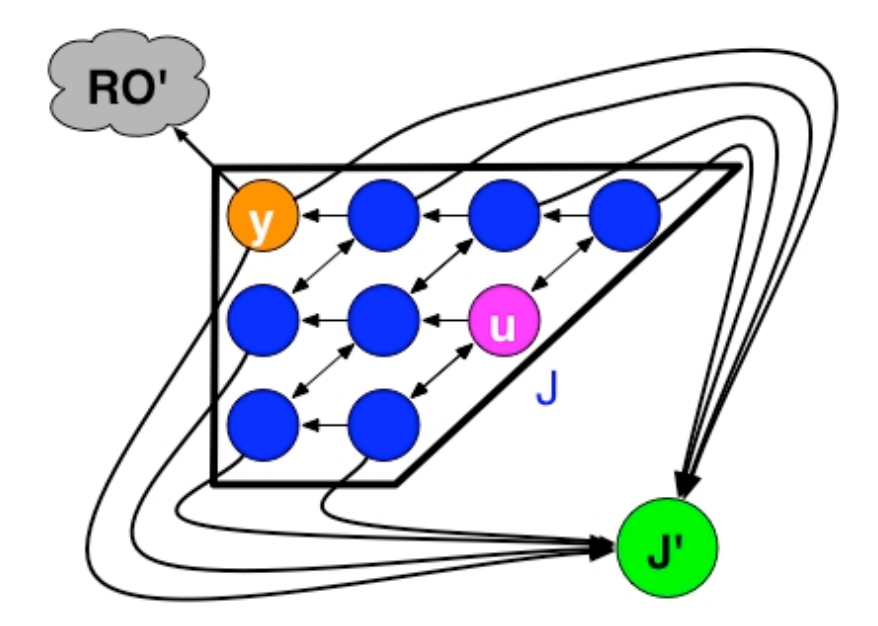

We now have a solvable approximation, for which the FSP gives bounds on the approximation's accuracy.

### **Outline**

**Finite State Projection (FSP)** 

- Reductions to the FSP
	- ★ Aggregating unobservable states
	- $\star$  Time interval discretization Munsky and Khammash, *J. Comp. Phys.,* 2007 Burrage et al, *A.A. Markov 150th Anniv. Meeting,* 2006
	- ★ Slow manifold projection
	- ★ Coarse meshes for the CME

- $\star$  For many systems, the distribution may drift over time.
- $\star$  At any one time, the distribution may have a limited support, but...
- $\star$  The FSP solution must include all intermediate configurations.
- $\star$  This may lead to an exorbitantly large system of ODEs.

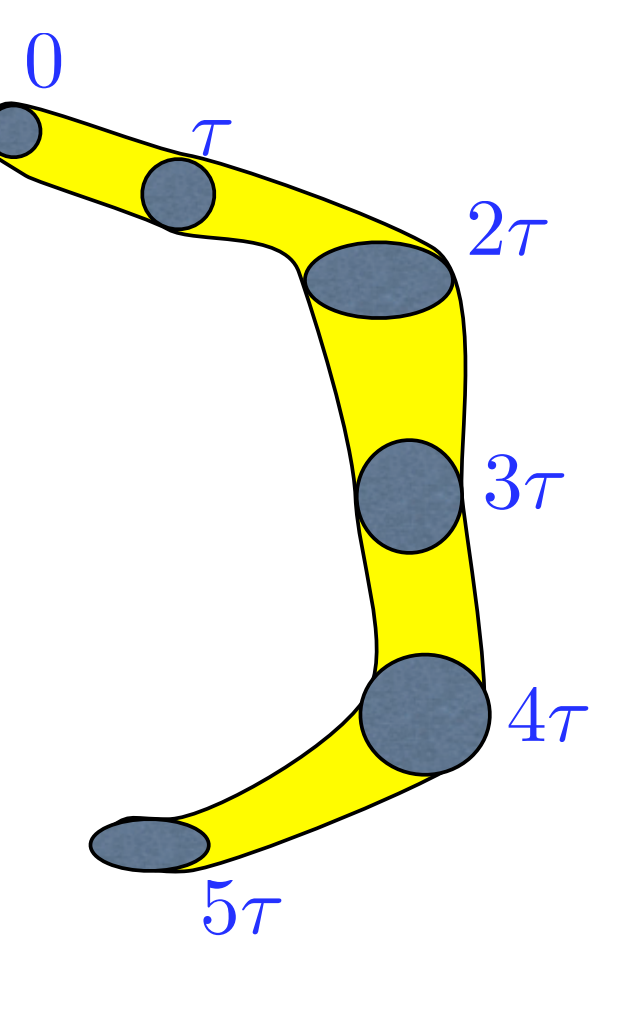

★ Instead:

 $*$  Discretize the time interval into smaller steps and solve a separate projection for each interval.

 $4\tau$ 

 $2\tau$ 

 $3\tau$ 

τ

0

 $[0, \tau]$ 

**5** 

★ Instead:

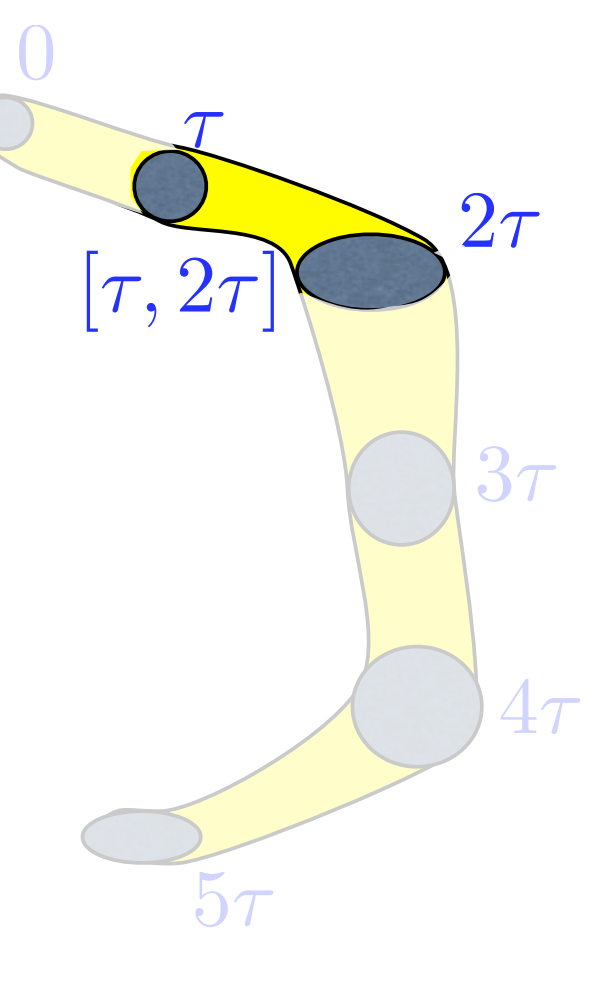

★ Instead:

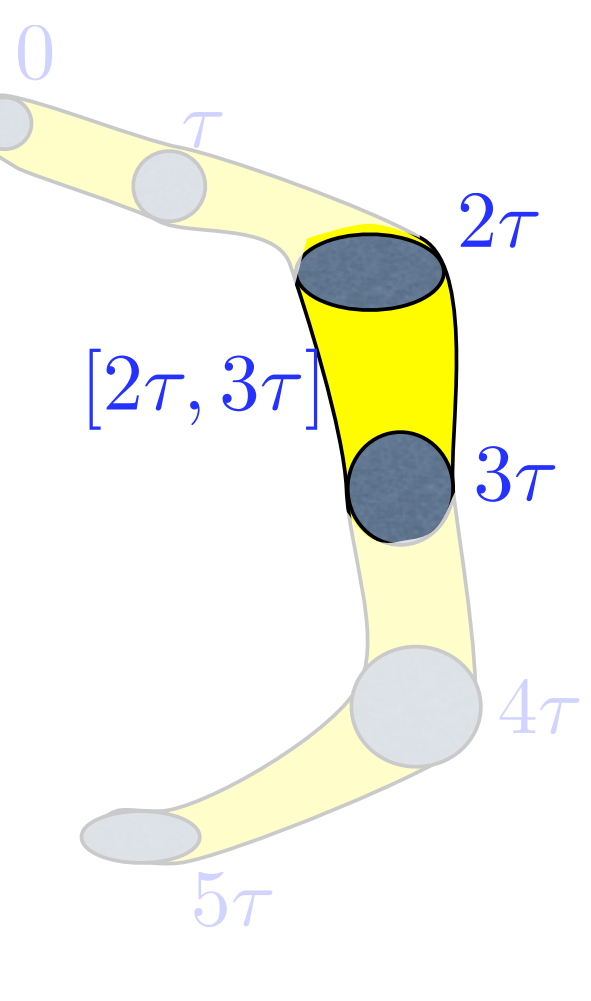

★ Instead:

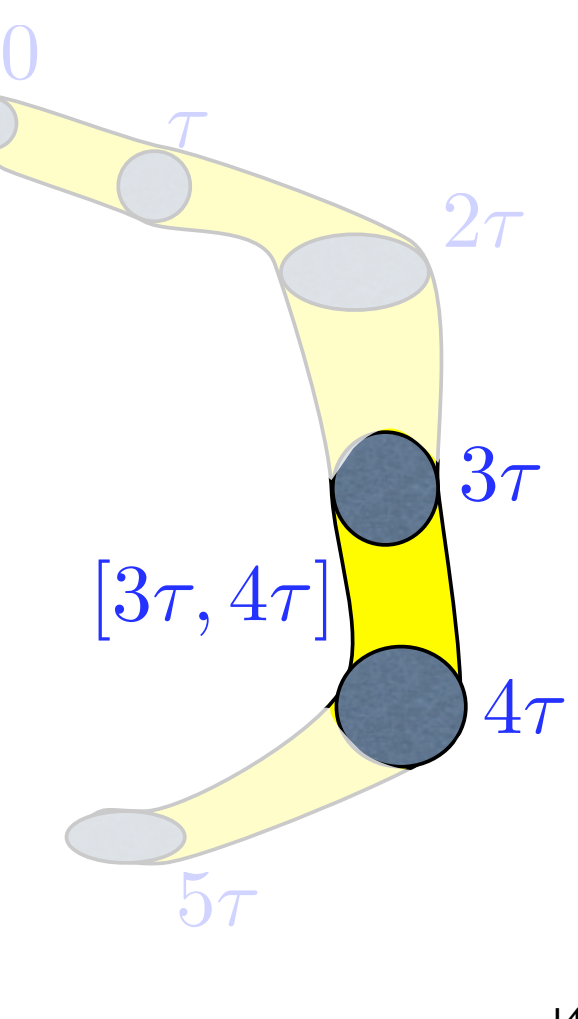

★ Instead:

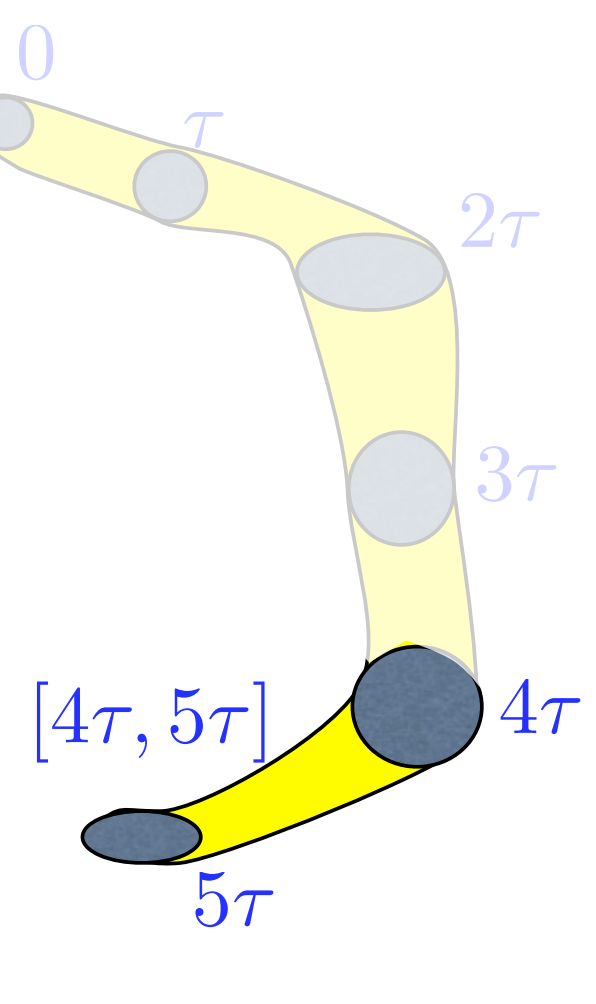

- **★ Solving a few smaller systems can** be much easier than solving a single large system.
- $\star$  Control the error at each step to obtain a guaranteed final error.
- $\star$  Caching and reusing information from one step to the next may further reduce effort.

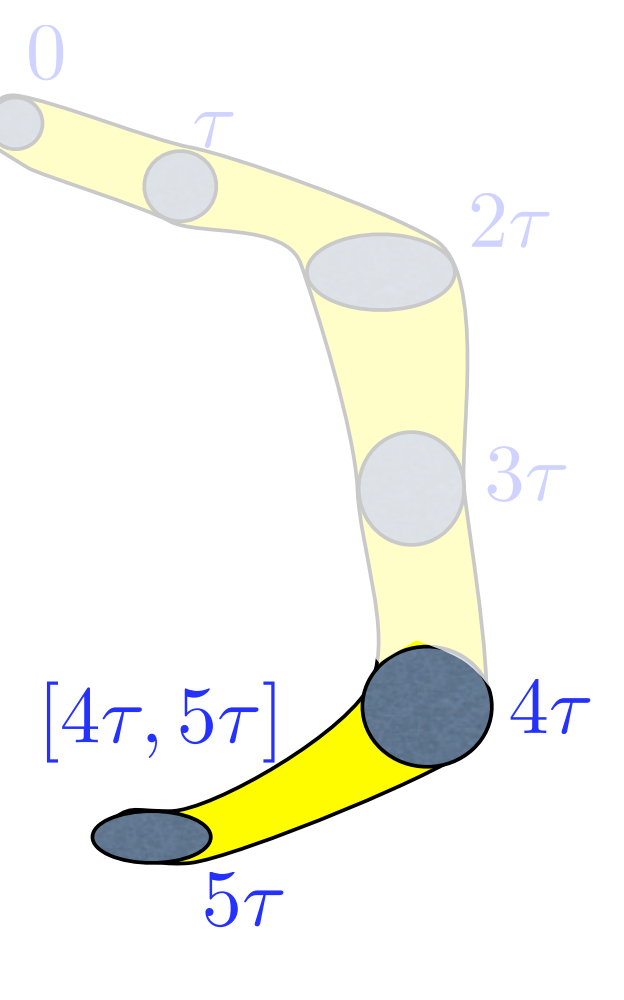

## **Outline**

**Finite State Projection (FSP)** 

- **Q** Reductions to the FSP
	- ★ Aggregating unobservable states
	- $\star$  Time interval discretization
	- ★ Slow manifold projection

Peles/Munsky/Khammash, *JCP,* 2006

 $\star$  Coarse meshes for the CME.

Perturbation Theory and the FSP

- Some reactions occur faster and more frequently than others.
- This can result in a separation of time-scales in the CME.
	- Disadvantages: Often results in numerical stiffness and increased computational complexity.
	-
- Advantage: May be able to apply perturbation theory to reduce computational effort.

#### Intuition (Slow Manifold Projection)

- 1. Begin with a finite state (projected) Markov process.
- 2. Group states connected by frequent reactions.

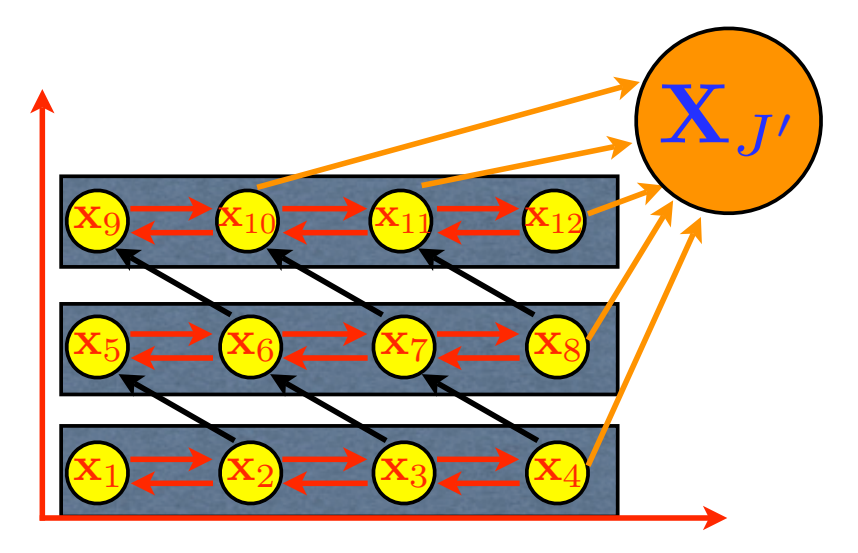

Red Arrows = Fast (Frequent) Reactions Black Arrows = Slow (Rare) Reactions Orange Arrows = (Rare) Transitions to Sink

#### Intuition (Slow Manifold Projection)

- 1. Begin with a finite state (projected) Markov process.
- 2. Group states connected by frequent reactions.
- 3. Find invariant distribution for each group.

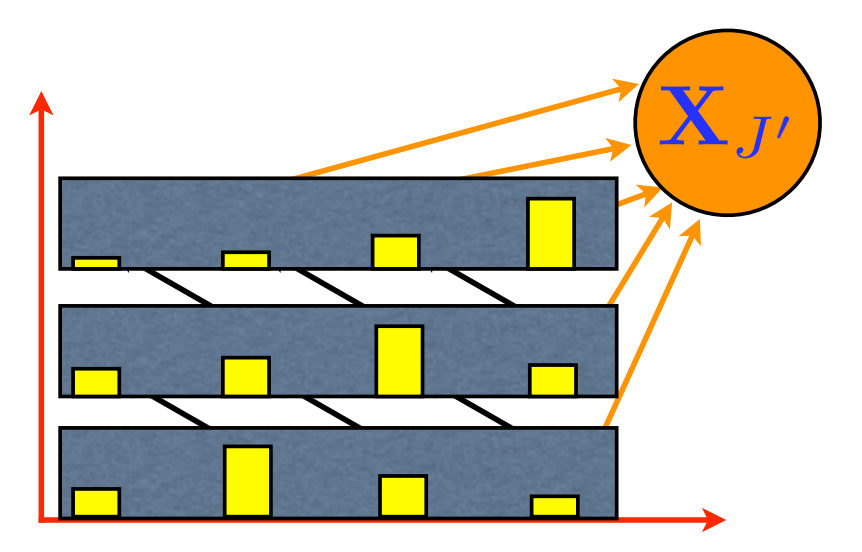

Red Arrows = Fast (Frequent) Reactions Black Arrows = Slow (Rare) Reactions Orange Arrows = (Rare) Transitions to Sink

#### Intuition (Slow Manifold Projection)

- 1. Begin with a finite state (projected) Markov process.
- 2. Group states connected by frequent reactions.
- 3. Find invariant distribution for each group.
- 4. Average to find the rates of the slow reactions.

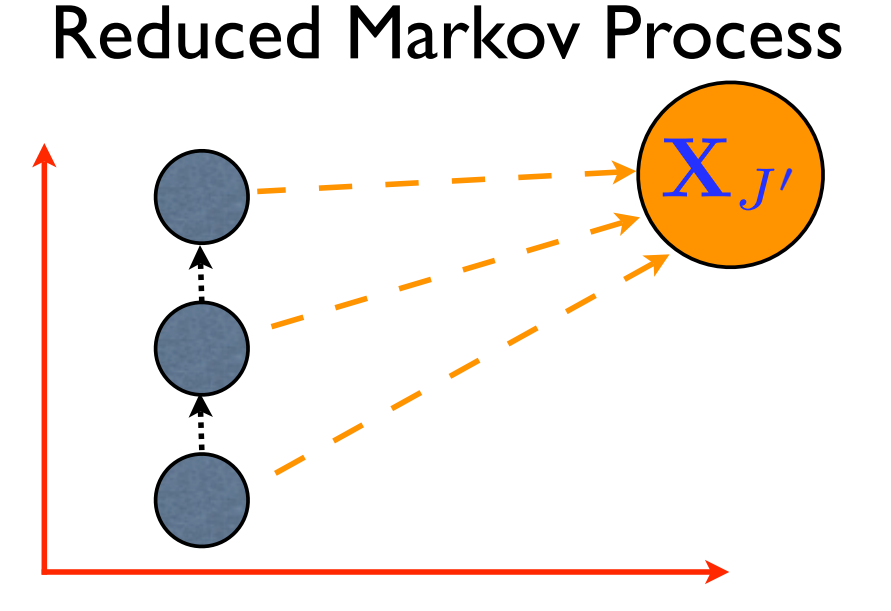

Dotted Black = Averaged Slow Reactions Dashed Orange = Averaged Transitions to Sink
## Intuition (Slow Manifold Projection)

- 1. Begin with a finite state (projected) Markov process.
- 2. Group states connected by frequent reactions.
- 3. Find invariant distribution for each group.
- 4. Average to find the rates of the slow reactions.

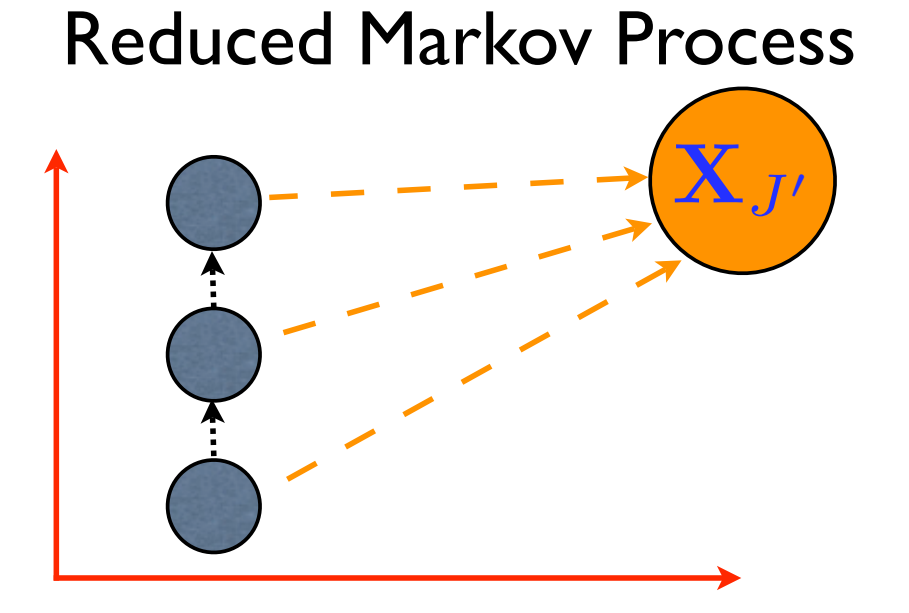

- Dotted Black = Averaged Slow Reactions Dashed Orange = Averaged Transitions to Sink
- 5. Solve for the solution on the slow-manifold.
- 6. Lift solution to original coordinate system.

# **Outline**

**Finite State Projection (FSP)** 

Reductions to the FSP

- ★ Aggregating unobservable states
- $\star$  Time interval discretization
- ★ Slow manifold projection
- ★ Coarse meshes for the CME

Munsky/Khammash, *IEEE Trans. on Auto. Conrol*, 2008

### Coarse mesh approximation of the CME

- Precision requirements may change for different regions of the configurations space.
	- ★ Small populations require great precision.
	- ★ High populations require far less precision.
- By choosing a good coarse approximation of the CME, we can take advantage of this.

## Coarse mesh approximation of the CME

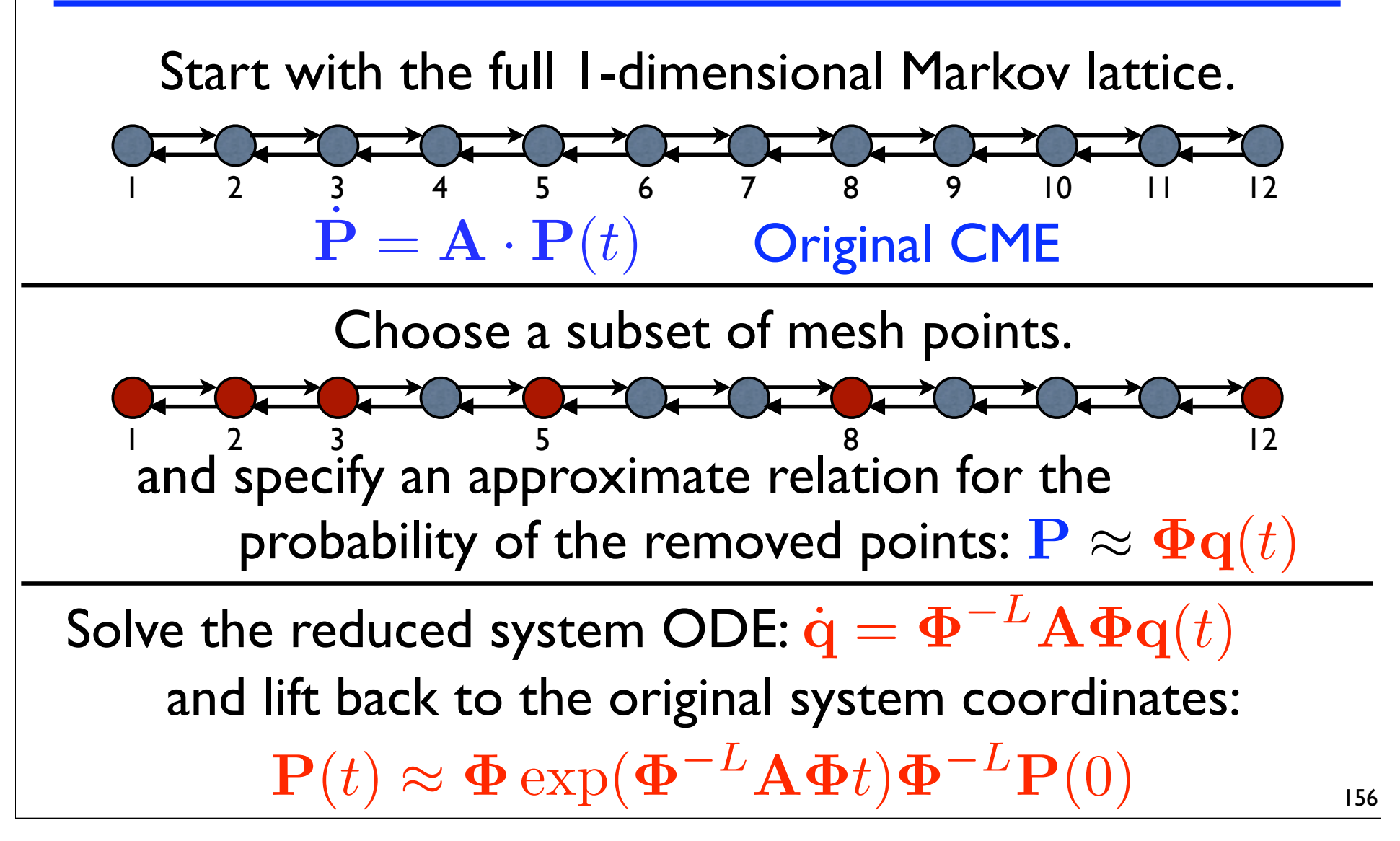

Coarse Mesh: Multiple-species problems.

- 1. Begin with original lattice.
- 2. Choose interpolation points.
- 3. Form interpolation (shape)
- function:  $\mathbf{P}(t) \approx \mathbf{\Phi} \mathbf{q}(t)$ <br>Project system to find<br>reduced system of ODE<br> $\dot{\mathbf{q}}(t) = \mathbf{\Phi}^{-L} \mathbf{A} \mathbf{\Phi} \mathbf{q}(t)$ <br>Solve reduced system.<br>Lift back to original<br>coordinates. 4. Project system to find reduced system of ODEs:  $\dot{\mathbf{q}}(t) = \mathbf{\Phi}$  $-L$  $\mathbf{A}\mathbf{\Phi}\mathbf{q}(t)$
- 5. Solve reduced system.
- 6. Lift back to original

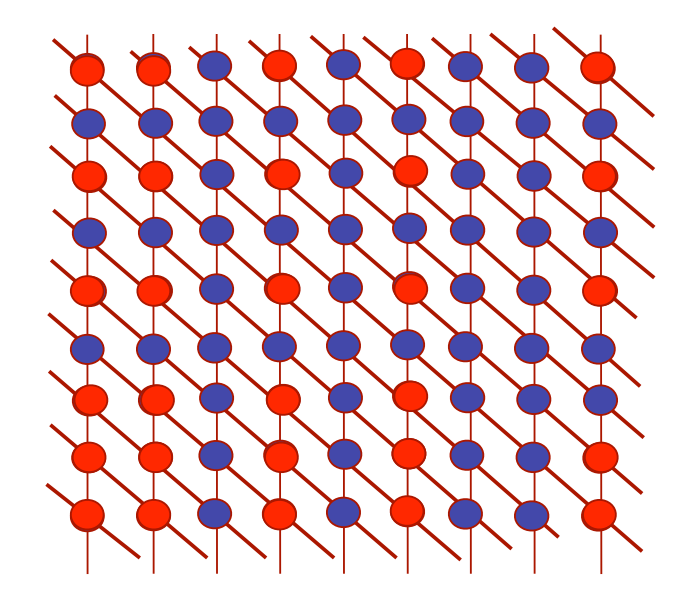

# **Outline**

- **Finite State Projection (FSP)**
- Reductions to the FSP
- **Q** Case Studies
	- ★ Lambda Phage.
	- ★ Heat Shock.

## A toy model of phage lambda

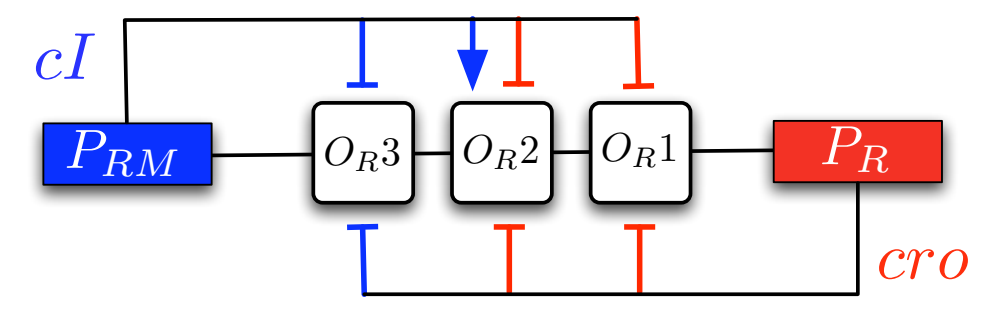

- We consider only the core of the lambda switch.
- Two proteins,  $cI$  and  $cro$ . *cI cro*
- These activate and repress the  $P_R$  and  $P_{RM}$  promoters according to the model of Shea and Ackers, 1985.

The Phage Lambda Lysis-Lysogeny Decision

> Arkin, Ross, McAdams, 1998. Full Model

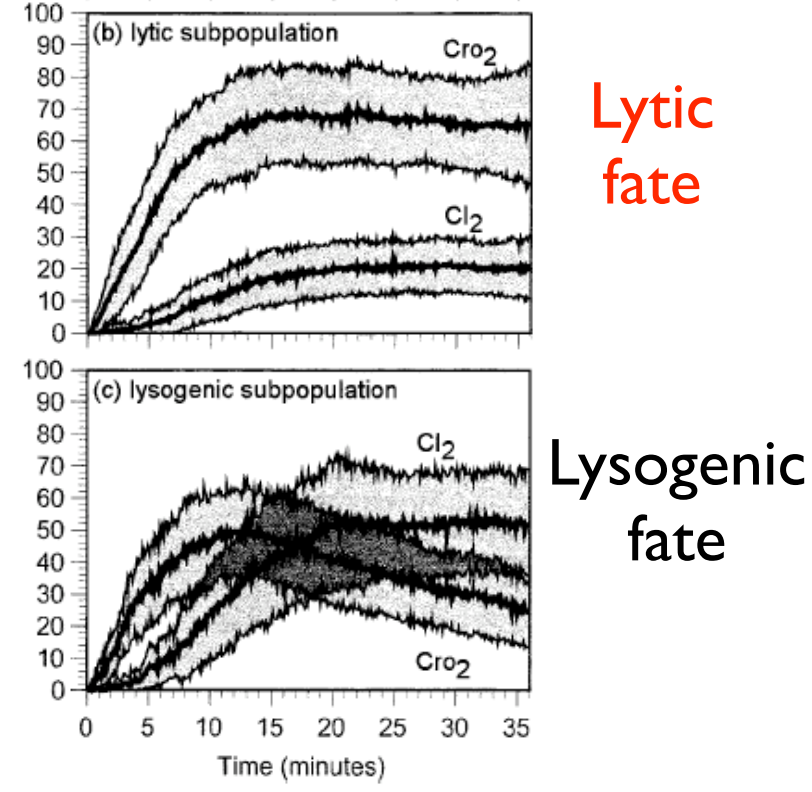

Lytic fate

- **★ Cro reaches a high level before CI is** produced in much quantity.
- $\star$  Cro represses transcription of CI.
- fate
- $\star$  CI increases a little earlier.
	- $\star$  CI represses transcription of Cro.
	- $\star$  CI is free to increase even further.

## Relevance of Current Model

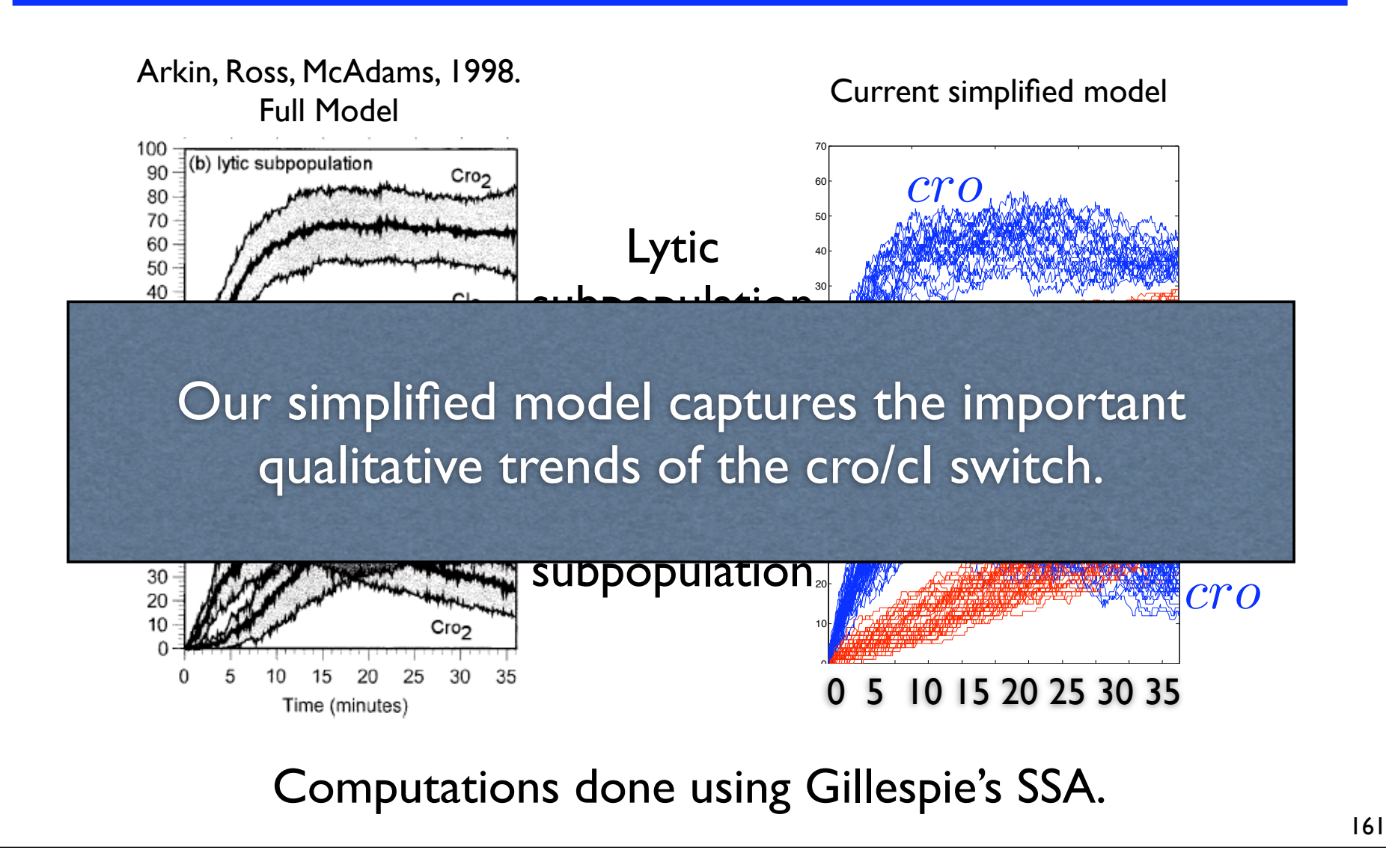

### Applying the FSP to the Phage Lambda Switch

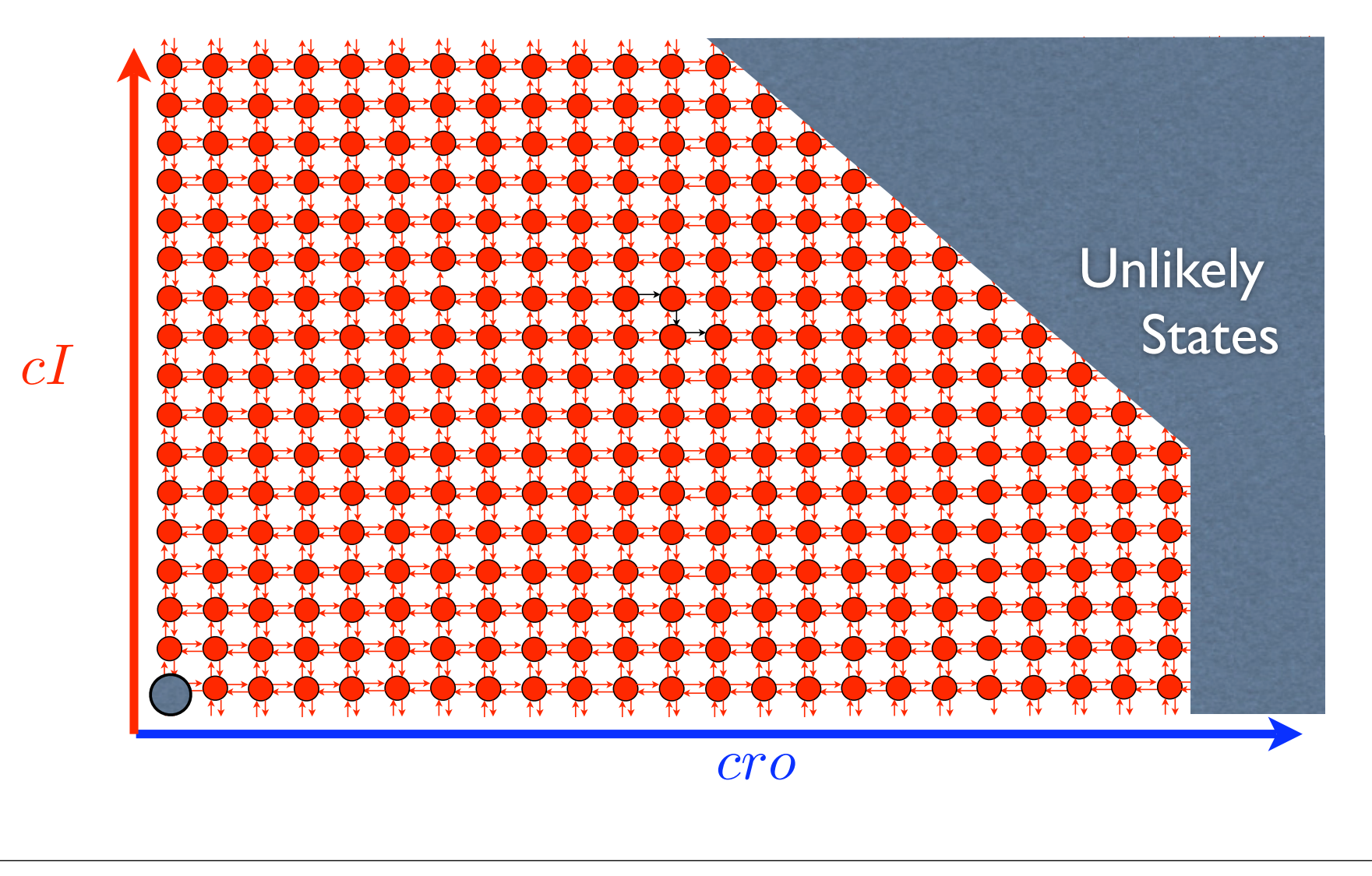

## Applying the FSP to the Phage Lambda Switch

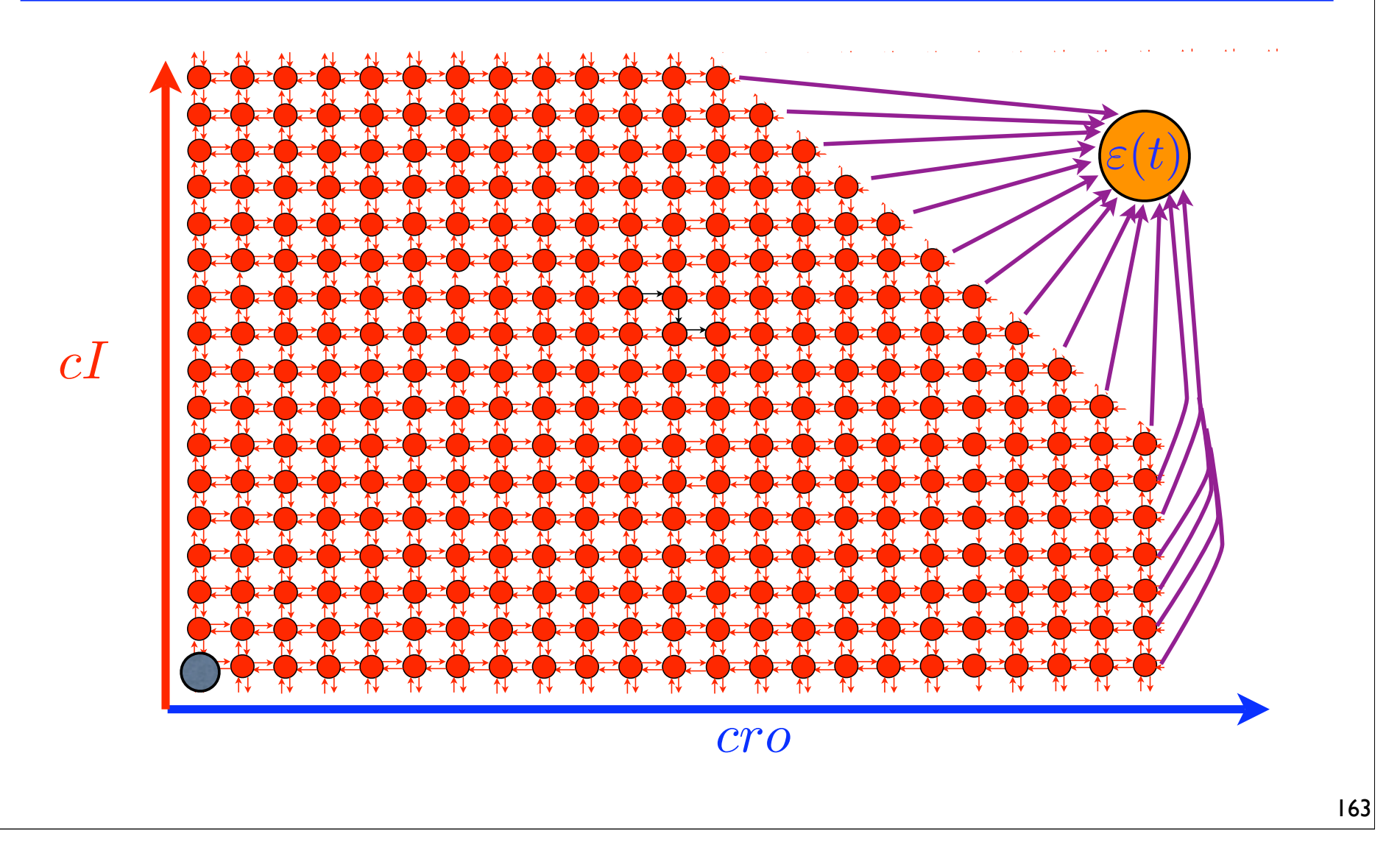

#### Efficiency and Accuracy of FSP Results

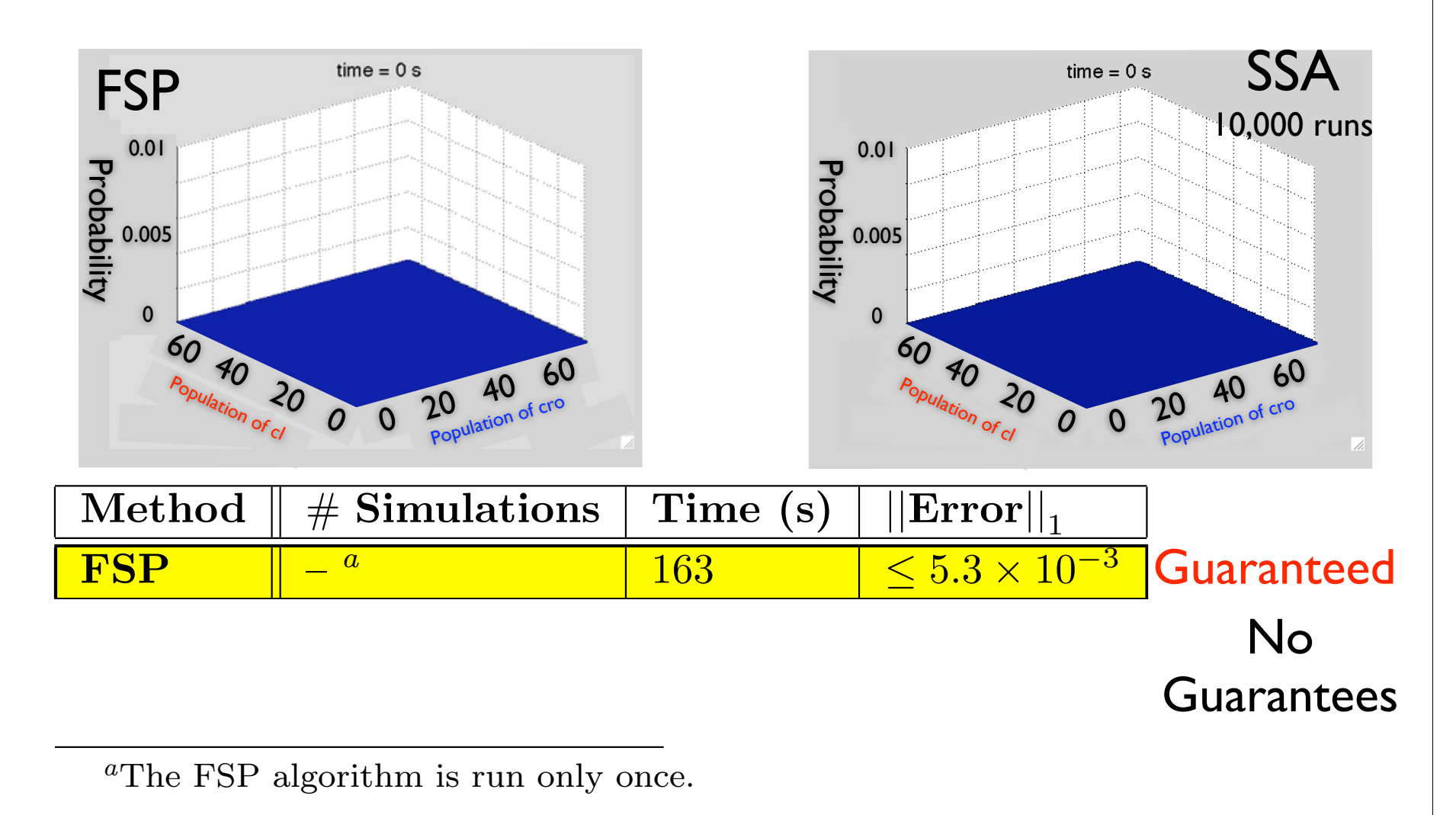

## Additional information available with the FSP solution

- In many cases the FSP is faster and more accurate the Monte Carlo methods.
- Higher precision allows greater flexibility.
	- ★ Direct Computation of Switch Rates.

### Using the FSP to Compute Switch Rates

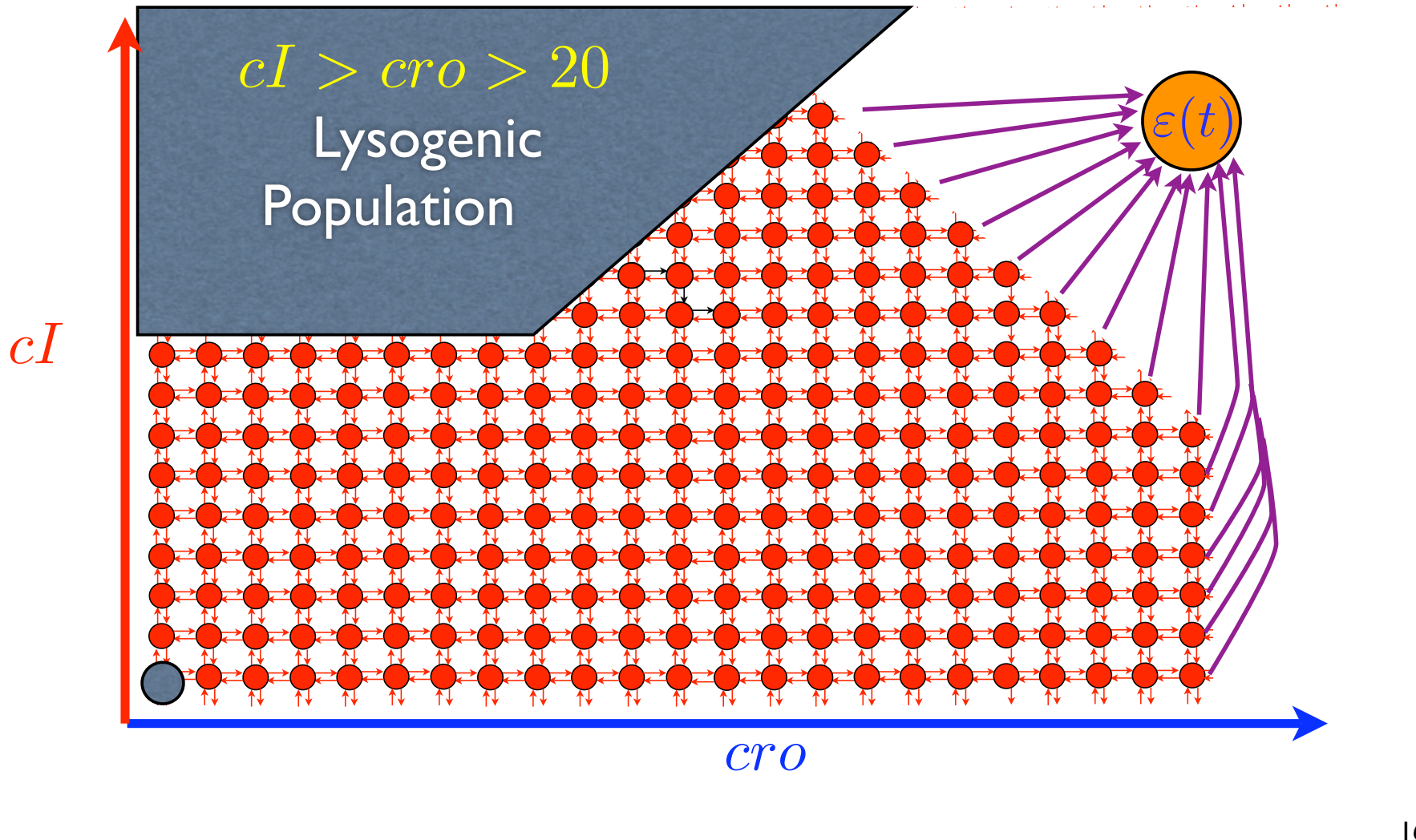

## Using the FSP to Compute Switch Rates

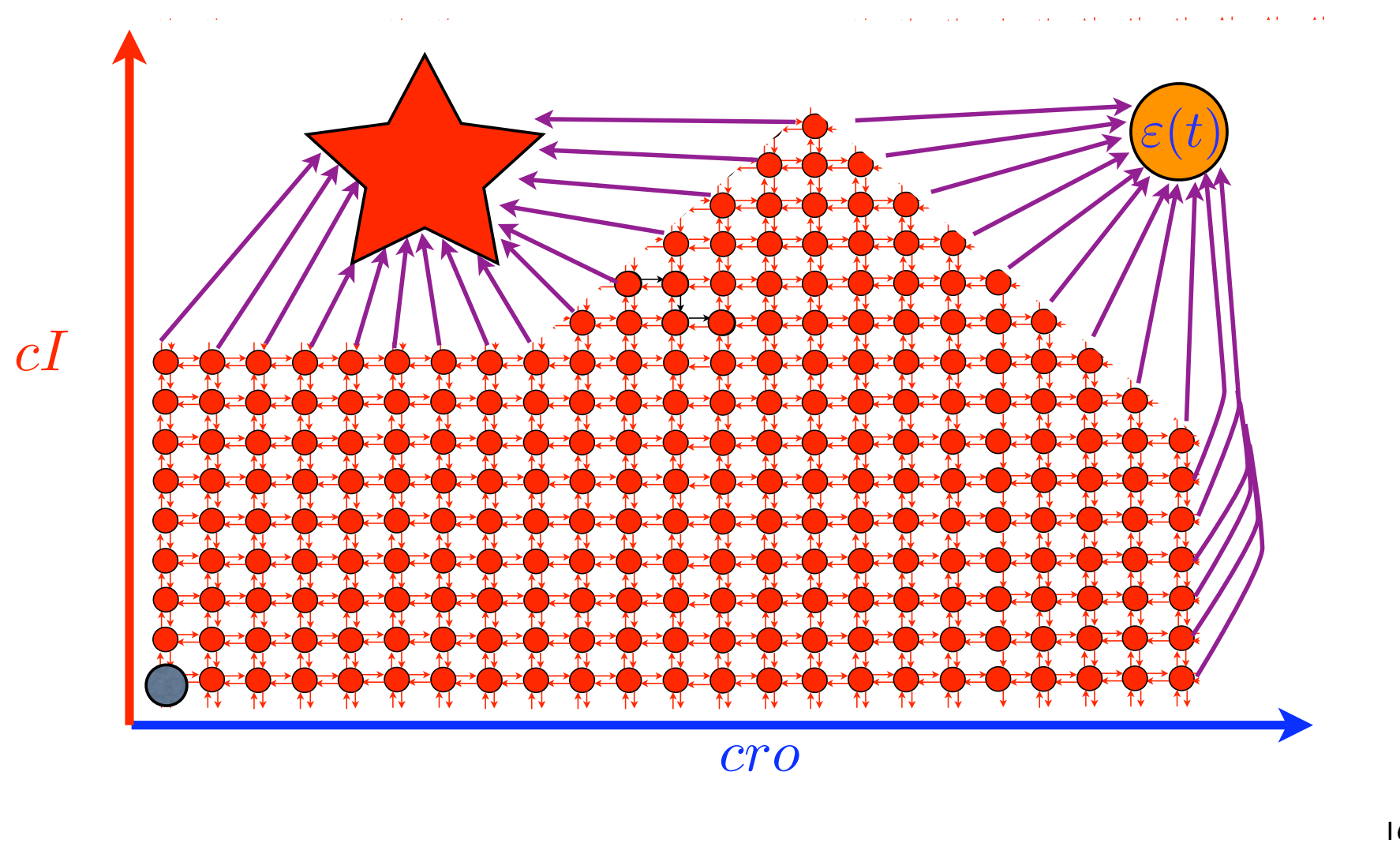

## Using the FSP to Compute Switch Rates

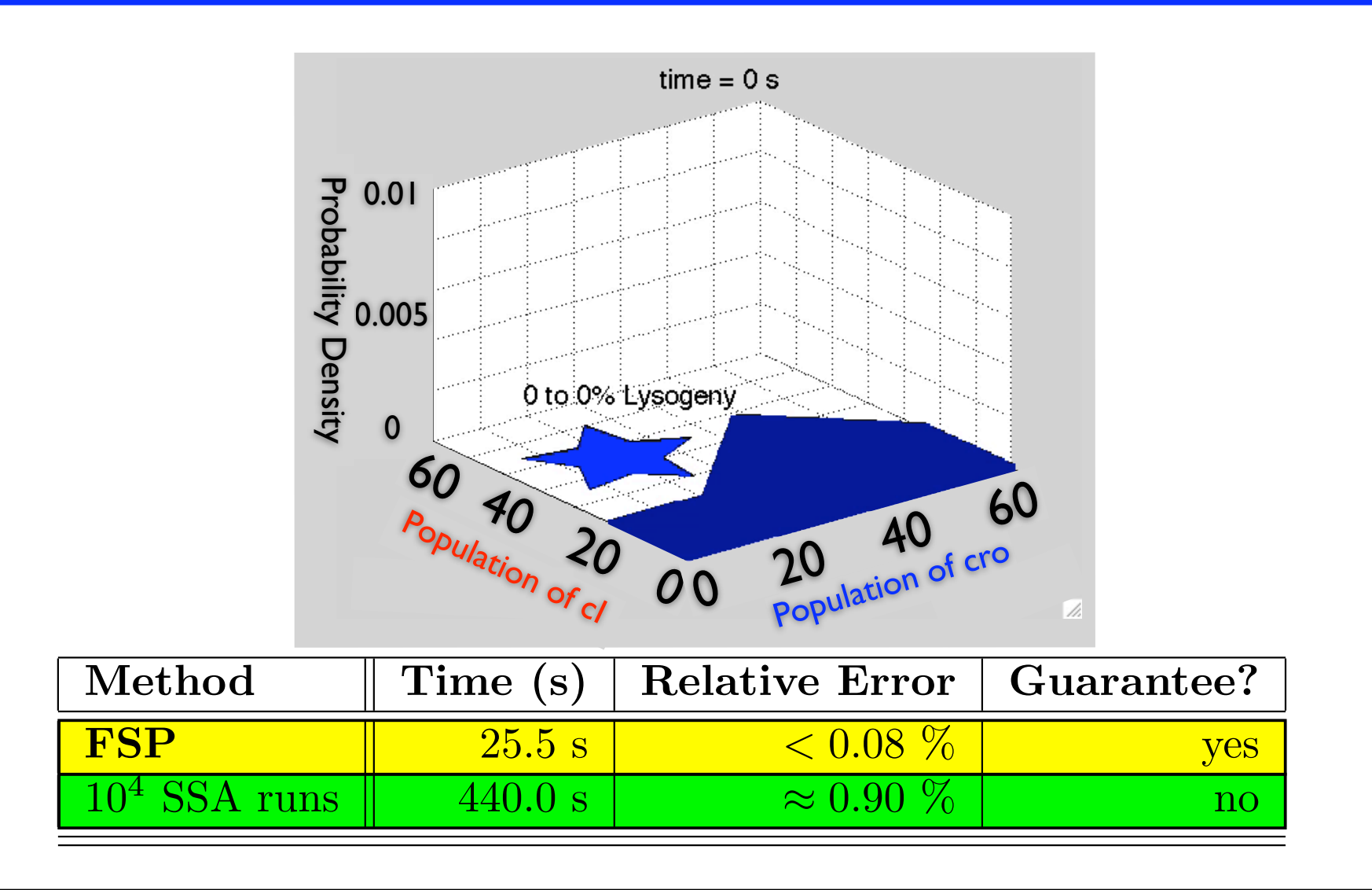

## Additional information available with the FSP solution

- In many cases the FSP is faster and more accurate the Monte Carlo methods.
- Higher precision allows greater flexibility.
	- ★ Direct Computation of Switch Rates.
	- ★ Simultaneous consideration of many different initial conditions.

#### Comparing different initial conditions.

$$
\mathcal{P}(t_0) \longrightarrow \text{[SIP]}\dots \longrightarrow \tilde{\mathcal{P}}(t_0 + \tau)
$$

- The FSP is an approximate map of distributions from one time to another.
- This map is valid for any initial distribution.
	- $\star$  Once computed, this map is cheap to apply again and again.
	- $\star$  The map automatically provides error bounds for any initial condition!

#### Comparing different initial conditions.  $($ Increase in  $\left($ cro $\right)$

 $\vec{c} \vec{c} \vec{c} = 0$   $\vec{c} \vec{c} \vec{c} = 5$  $cI_0 = 0$ <br> $cro_0 = 0$ 

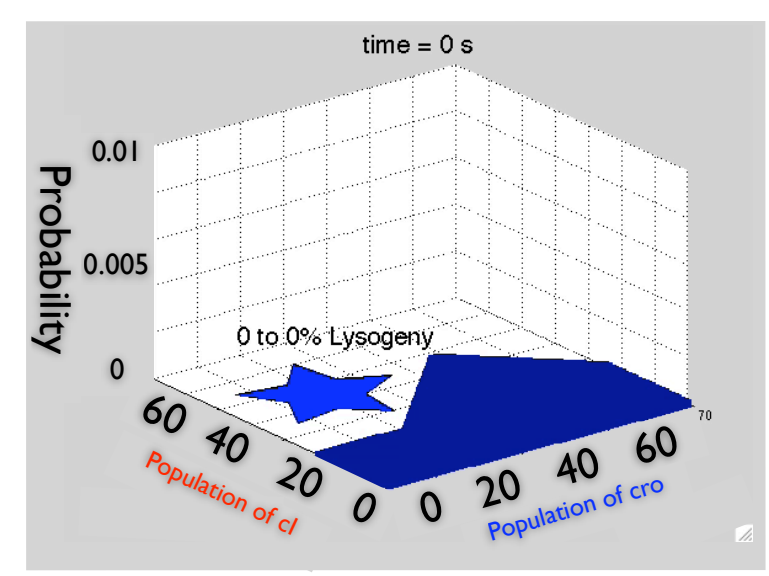

 $cI_0 = 0$ 

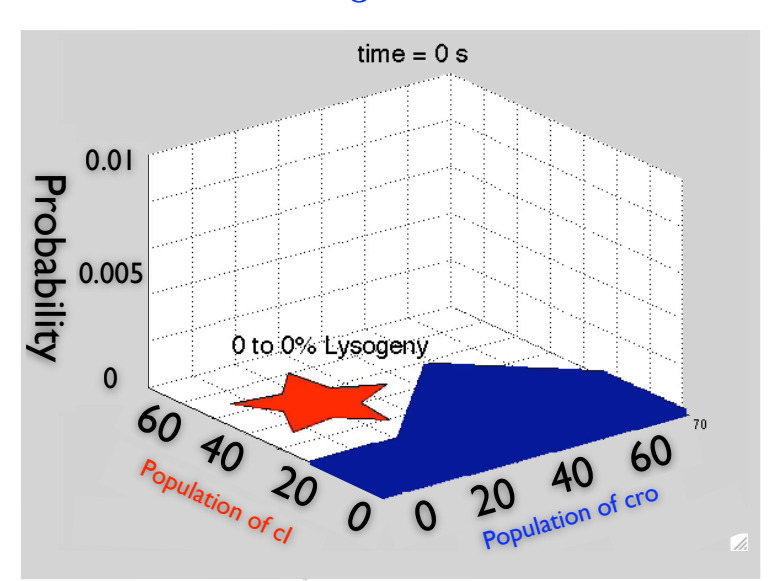

Increasing the initial amount of  $cro$  yields a slight decrease in the lysogeny rate.

Comparing different initial conditions. (Increase in  $cI$ )

> $\vec{c} \vec{c} \vec{c} = 0$   $\vec{c} \vec{c} \vec{c} = 0$  $cI_0 = 0$ <br> $cro_0 = 0$

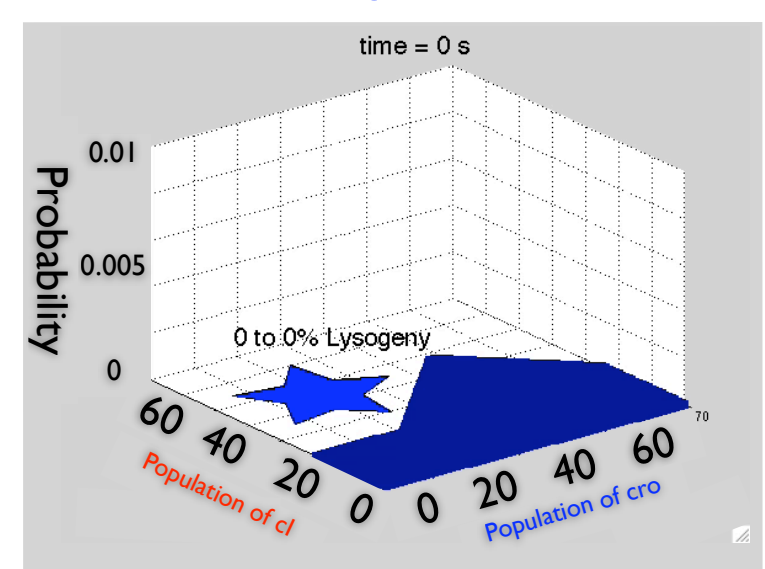

 $cI_0 = 5$ 

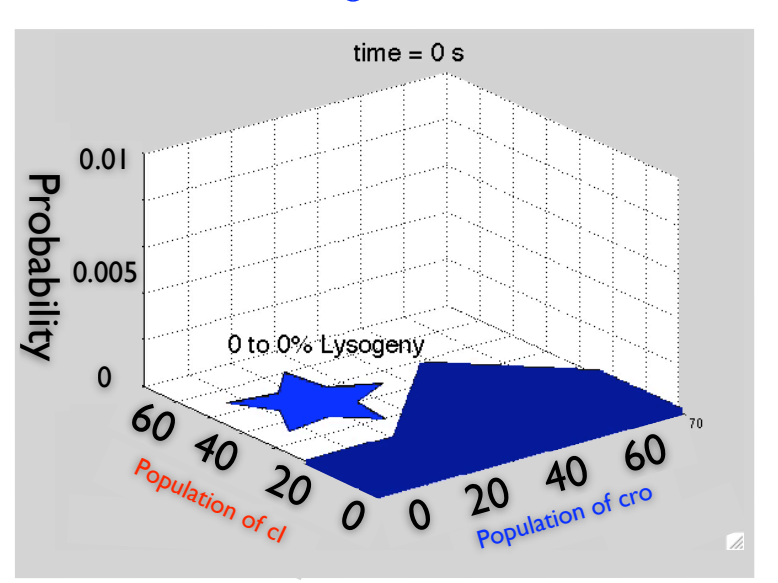

Increasing the initial amount of  $cI$  yields a significant increase in lysogeny rate.

Simultaneous comparison of an array of initial condition.)

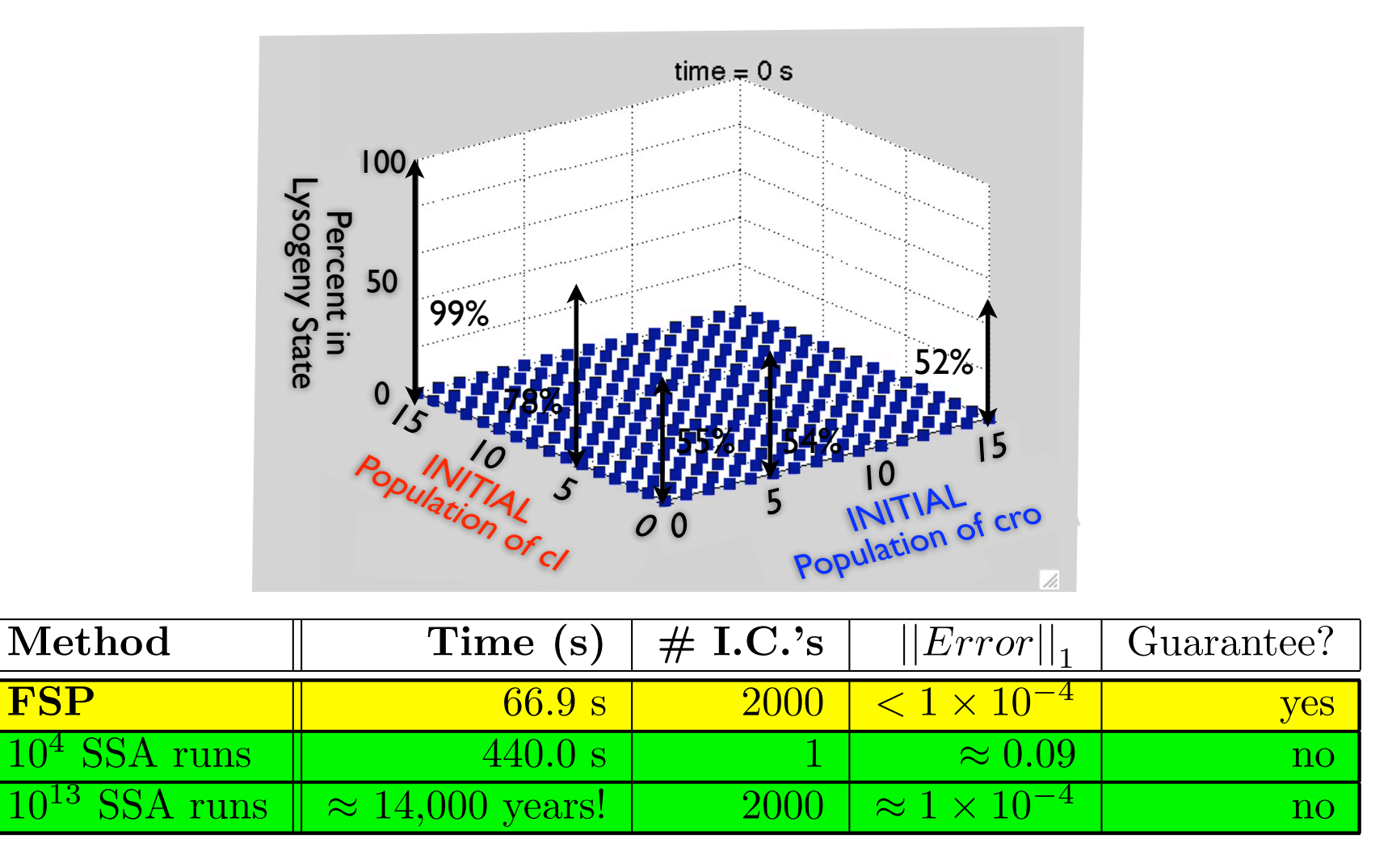

## Additional information available with the FSP solution

- In many cases the FSP is both faster and more accurate than other available methods.
- Higher precision allows greater flexibility.
	- ★ Direct Computation of Switch Rates.
	- ★ Simultaneous consideration of many different initial conditions.
	- ★ Sensitivity to parameter changes.

#### Parametric Sensitivity of Probability Distributions.

#### Sensitivity to a small increase in cell Volume.

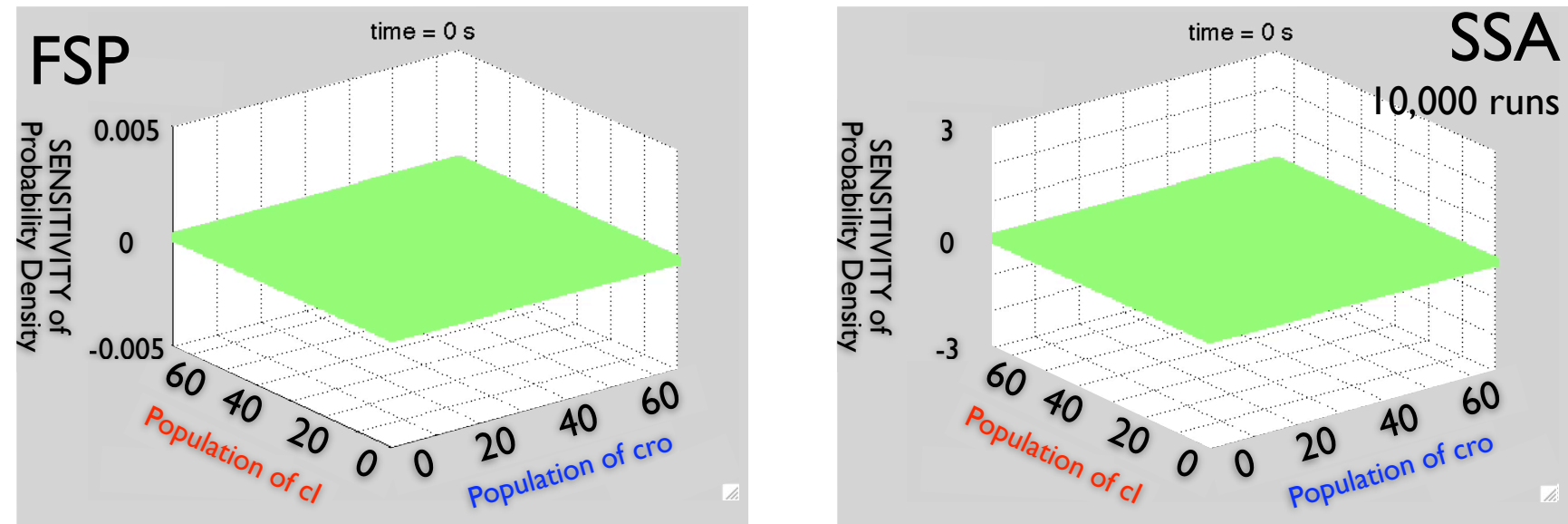

★ Sensitivity analysis requires a huge degree of accuracy.

★ Monte Carlo methods would require hundreds of millions of runs!!

# **Outline**

**Finite State Projection (FSP)** 

Reductions to the FSP

**Q** Case Studies

- ★ Lambda Phage.
- ★ Heat Shock.

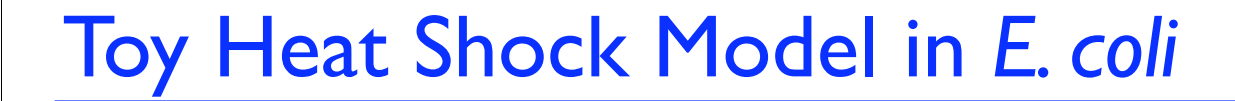

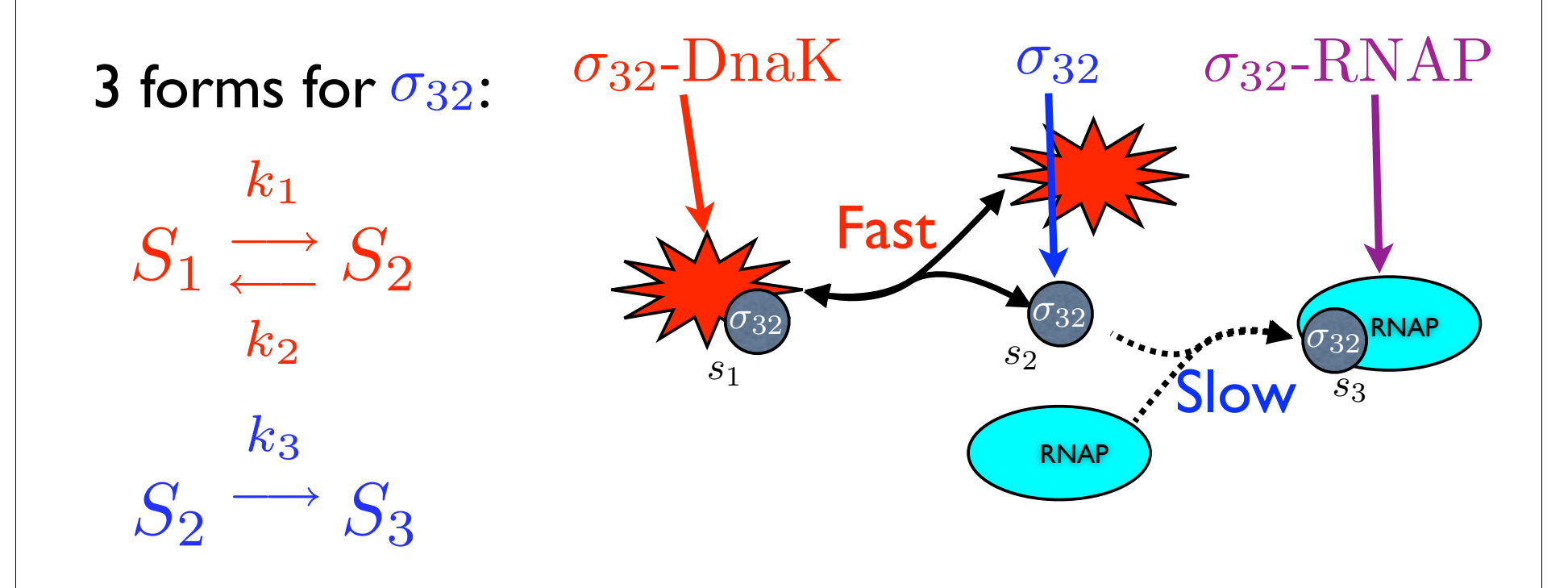

El Samad et al, *PNAS,* vol. 102, No. 8, 2005

Toy Heat Shock Model in *E. coli* (cont.) Five Different FSP Solution Schemes:

1. Full FSP

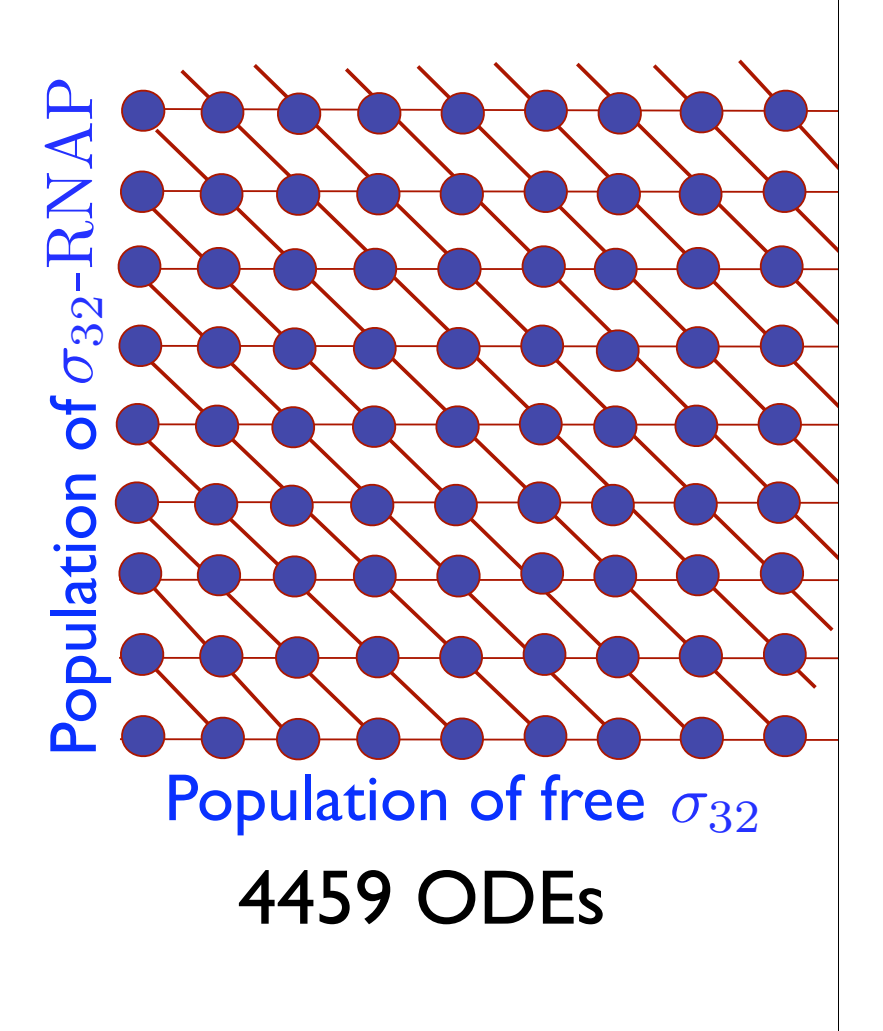

- 1. Full FSP
- 2. Slow manifold (FSP-SM)

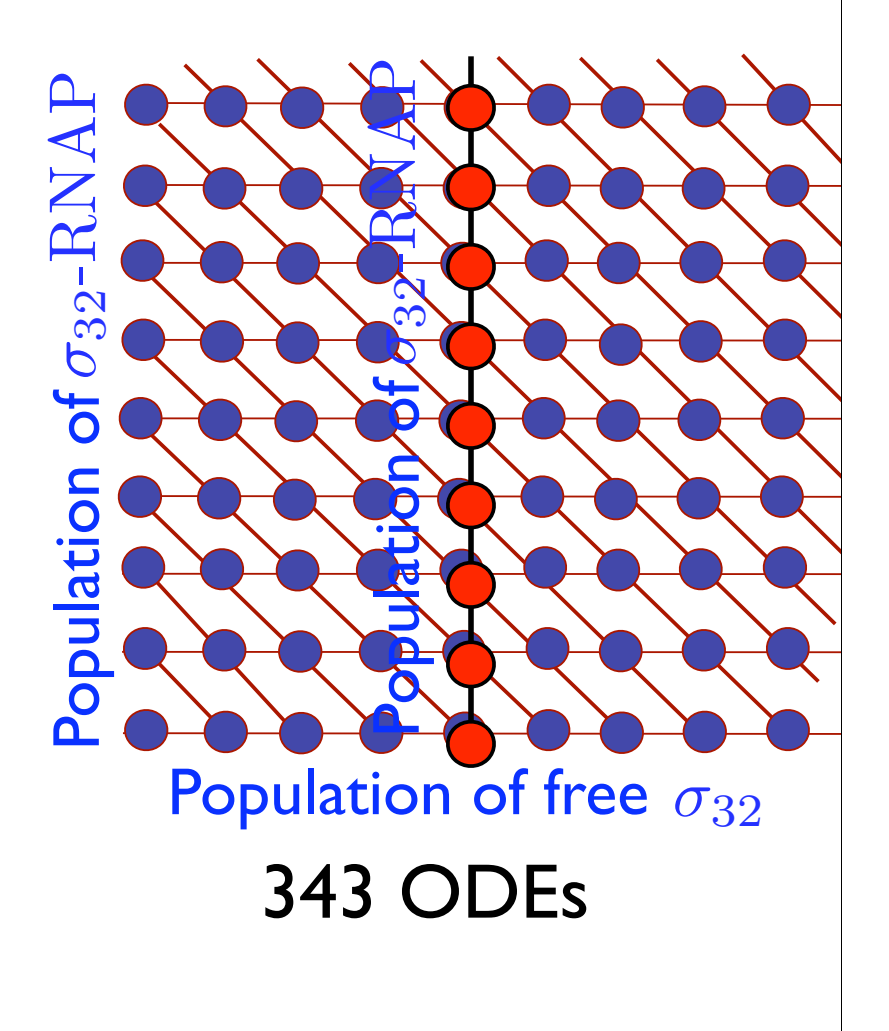

- 1. Full FSP
- 2. Slow manifold (FSP-SM)
- 3. Interpolated (FSP-I)

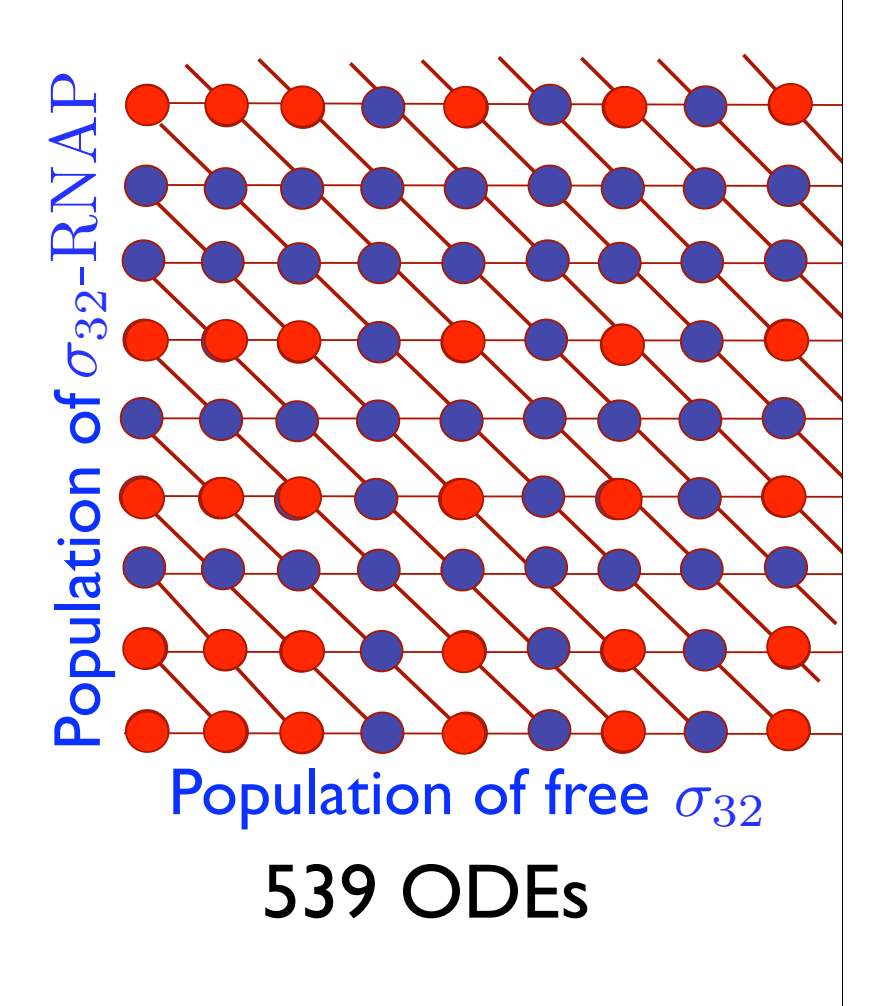

- 1. Full FSP
- 2. Slow manifold (FSP-SM)
- 3. Interpolated (FSP-I)
- 4. Hybrid (FSP-SM/I)

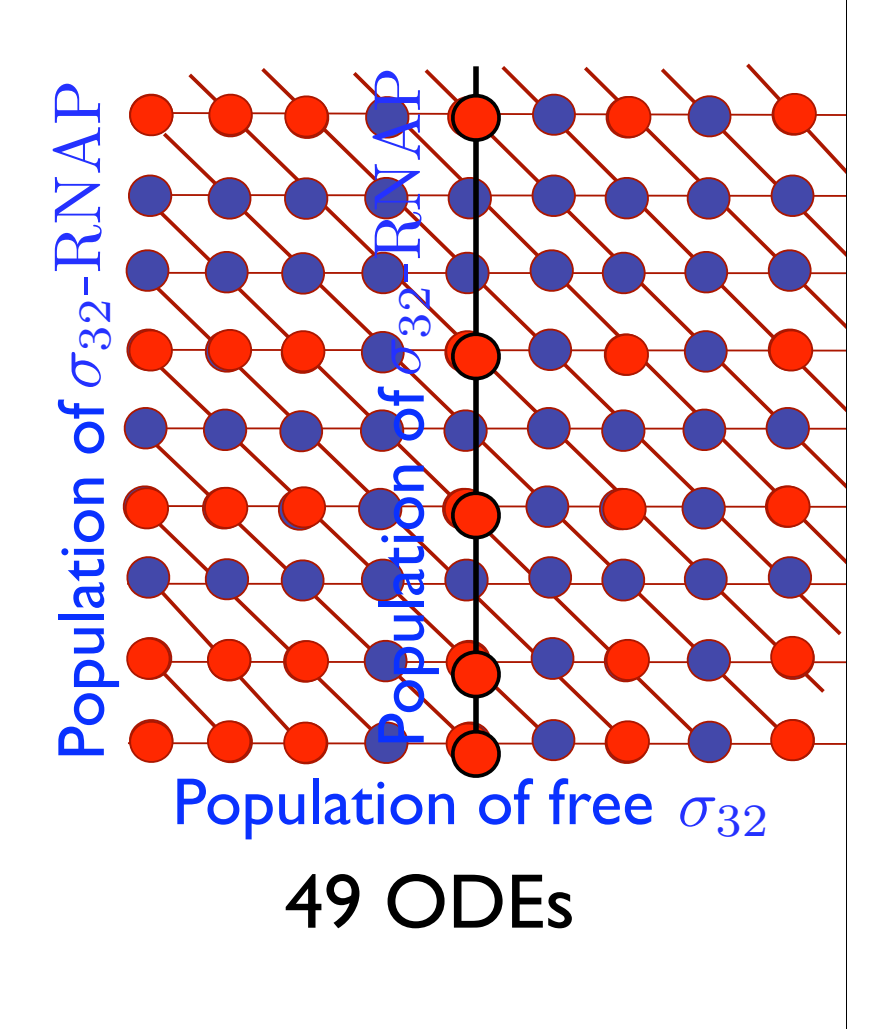

- 1. Full FSP
- 2. Slow manifold (FSP-SM)
- 3. Interpolated (FSP-I)
- 4. Hybrid (FSP-SM/I)
- 5. Multiple time interval

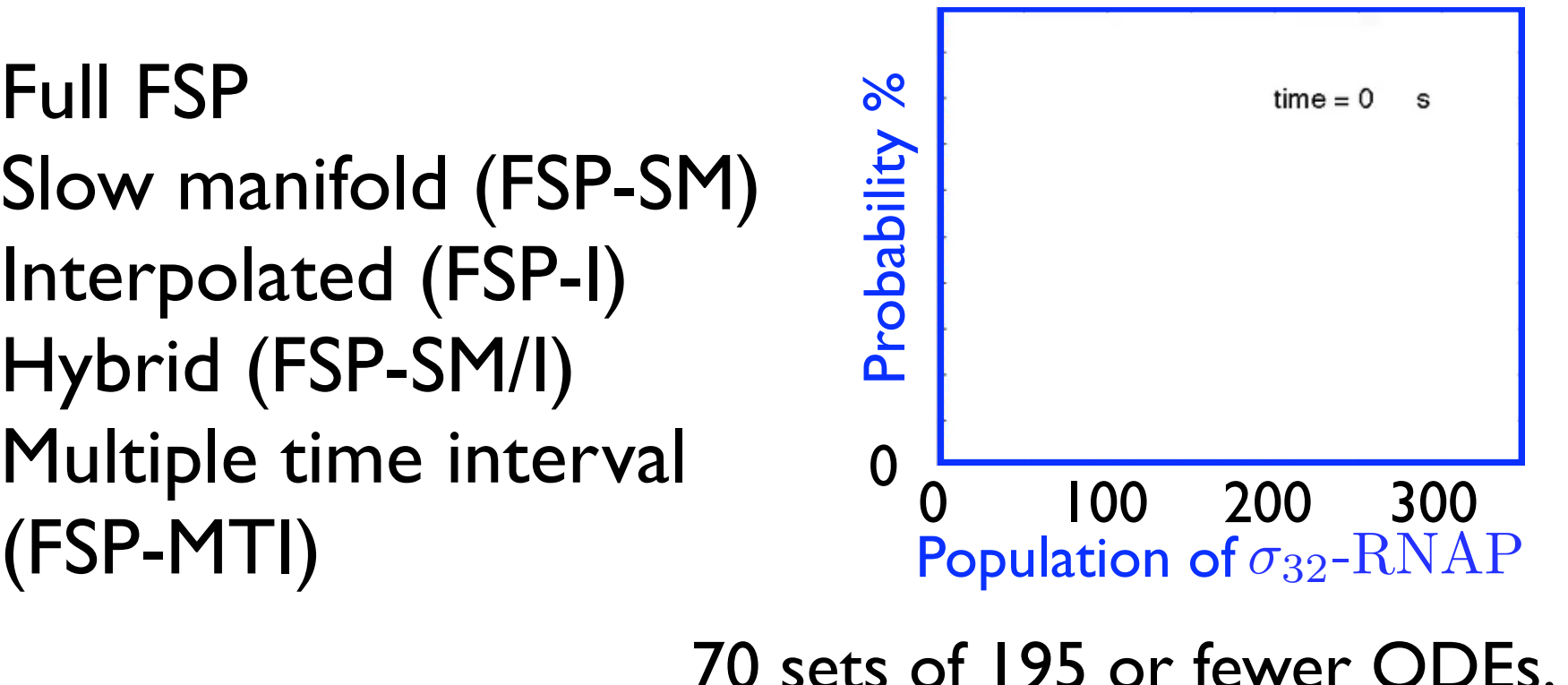

#### Efficiency and accuracy of the reduced FSP methods

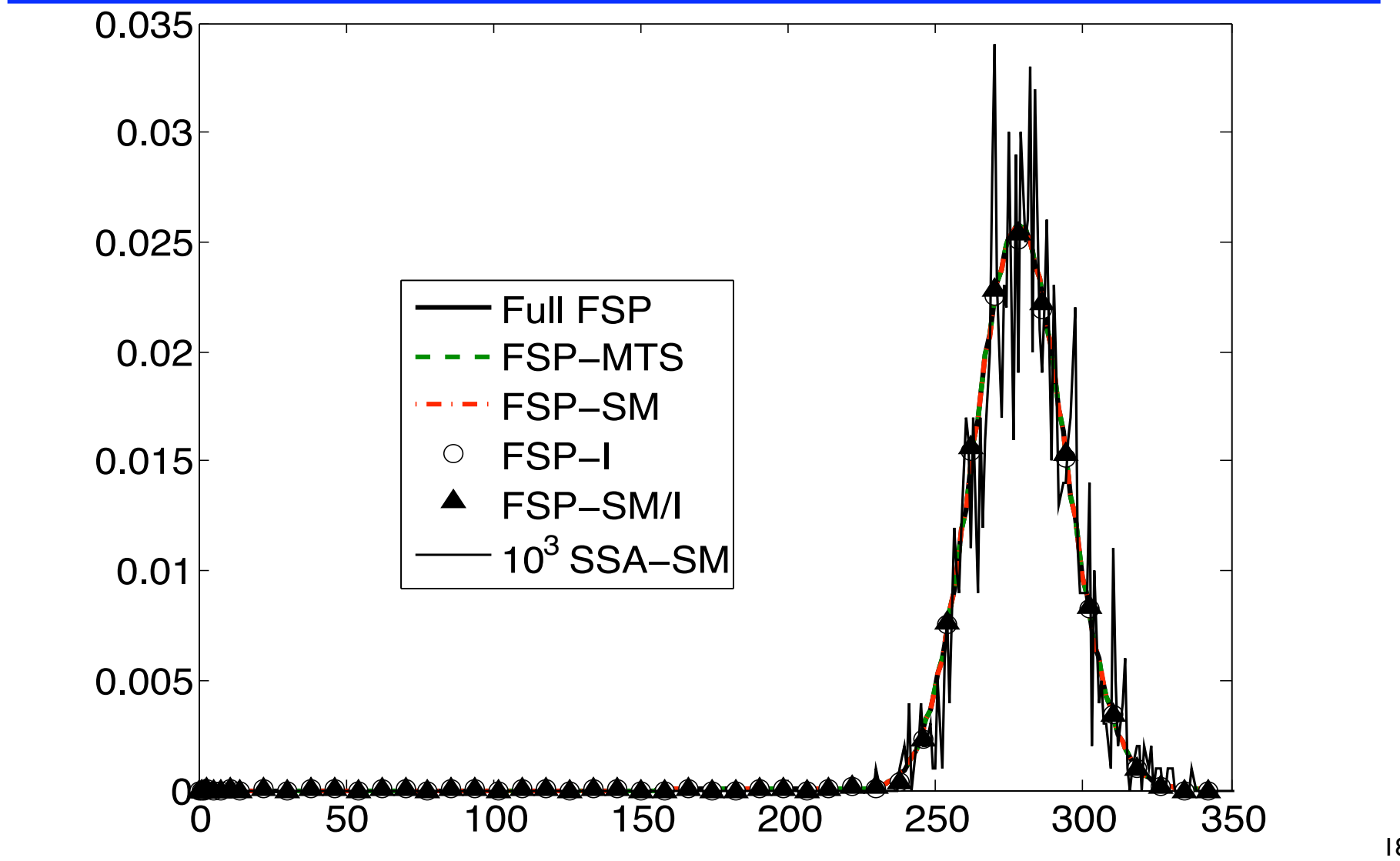

#### Efficiency and accuracy of the reduced FSP methods

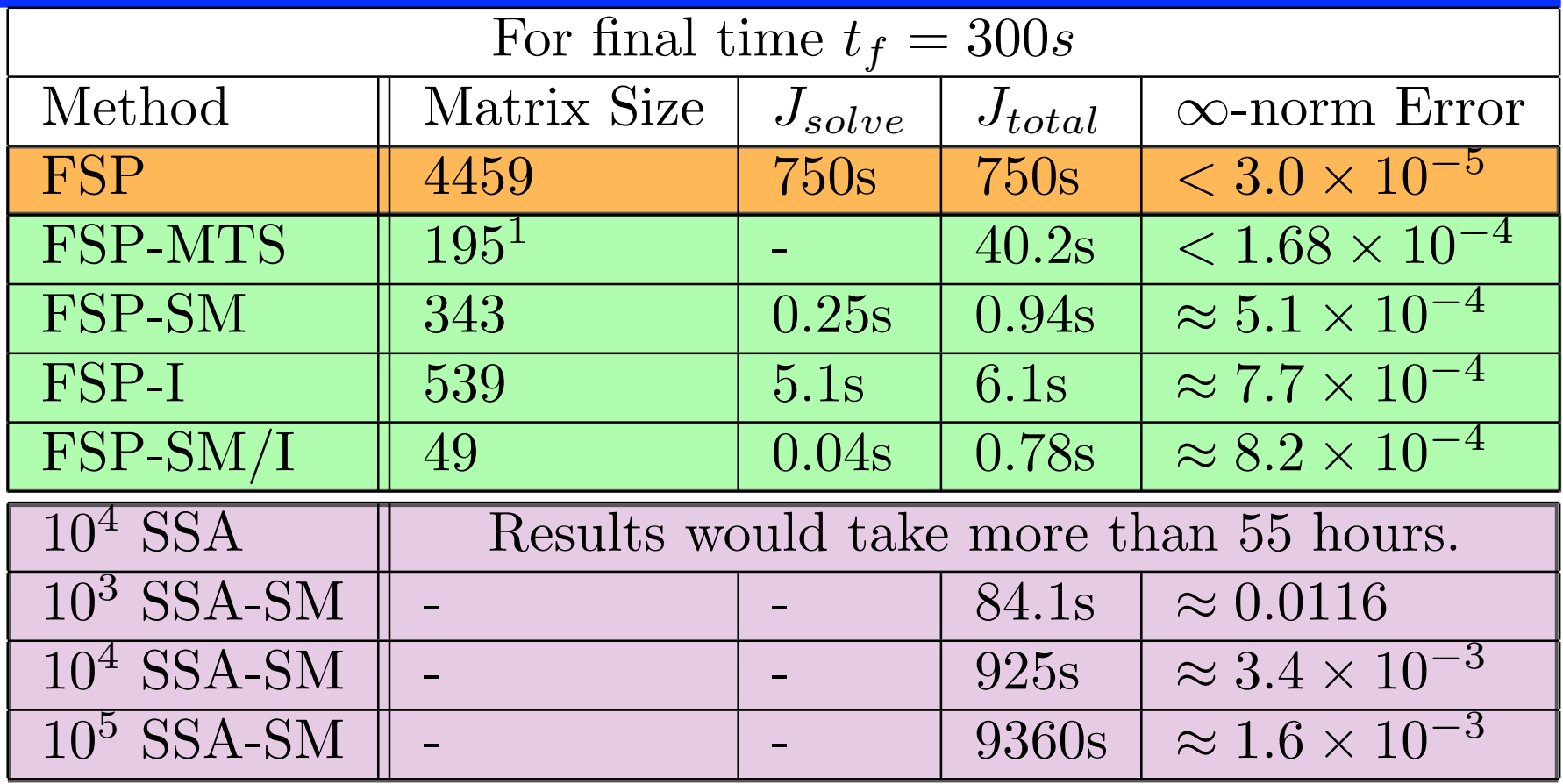

The Reduced FSP approaches are much faster and more accurate than alternative approaches!

#### **Conclusions**

- Stochastic fluctuations or "noise" is present in the cell
	- Random nature of reactions
	- Quantization of reactants
	- Low copy numbers
- Fluctuations may be very important
	- Cell variability
	- Cell fate decisions
- Some tools are available
	- Monte Carlo simulations (SSA and variants)
	- Moment approximation methods
	- Linear noise approximation (Van Kampen)
	- Finite State Projection
- Many more are needed!

#### **Conclusions**

The Finite State Projection: a new tool for stochastic analysis of gene networks

#### **Advantages:**

- Accuracy: solutions with a quaranteed error bounds Particularly suitable for studying rare events
- Speed: solutions can be much faster than Monte Carlo methods especially when the system has large number of reactions/reaction firings
- Insight: Provides valuable information at little additional cost: Sensitivity/robustness to parameter changes Effect of changes in initial probabilities

#### **Limitations**

• Scalability: Not feasible when there are many species with broad distributions (over the time of interest [0, t])